UNIVERSIDADE TECNOLÓGICA FEDERAL DO PARANÁ DEPARTAMENTO ACADÊMICO DE INFORMÁTICA CURSO DE SISTEMAS DE INFORMAÇÃO

> ALLAN VINICIUS RIBAS WANDRATSCH HENRIQUE MONTEIRO ROGICH JASINSKI

# **IMPLEMENTAÇÃO DO JOGO DA CERVEJA: SIMULADOR DE GERENCIAMENTO DE CADEIAS DE SUPRIMENTO**

TRABALHO DE CONCLUSÃO DE CURSO

CURITIBA 2017

## ALLAN VINICIUS RIBAS WANDRATSCH HENRIQUE MONTEIRO ROGICH JASINSKI

## **IMPLEMENTAÇÃO DO JOGO DA CERVEJA: SIMULADOR DE GERENCIAMENTO DE CADEIAS DE SUPRIMENTO**

Trabalho apresentado como requisito parcial para obtenção do título de Bacharel em Sistemas de Informação do Departamento Acadêmico de Informática da Universidade Tecnológica Federal do Paraná.

Orientador: Prof. Alexandre Reis Graeml

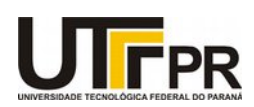

Ministério da Educação **UNIVERSIDADE TECNOLÓGICA FEDERAL DO PARANÁ Câmpus Curitiba** Diretoria de Graduação e Educação Profissional *Departamento Acadêmico de Informática Coordenação do Curso de Bacharelado em Sistemas de Informação*

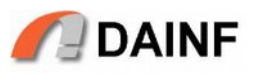

## **TERMO DE APROVAÇÃO**

## **"IMPLEMENTAÇÃO DO JOGO DA CERVEJA: SIMULADOR DE GERENCIAMENTO DE CADEIAS DE SUPRIMENTO"**

por

# **"Allan Vinicius Ribas Wandratsch Henrique Monteiro Rogich Jasinski"**

Este Trabalho de Conclusão de Curso foi apresentado como requisito parcial à obtenção do grau de Bacharel em Sistemas de Informação na Universidade Tecnológica Federal do Paraná - UTFPR - Câmpus Curitiba. Os alunos foram arguidos pelos membros da Banca de Avaliação abaixo assinados. Após deliberação a Banca de Avaliação considerou o trabalho

\_\_\_\_\_\_\_\_\_\_\_\_\_\_\_\_\_\_\_\_\_\_\_\_\_\_\_\_\_\_\_\_\_\_\_\_\_\_\_\_.

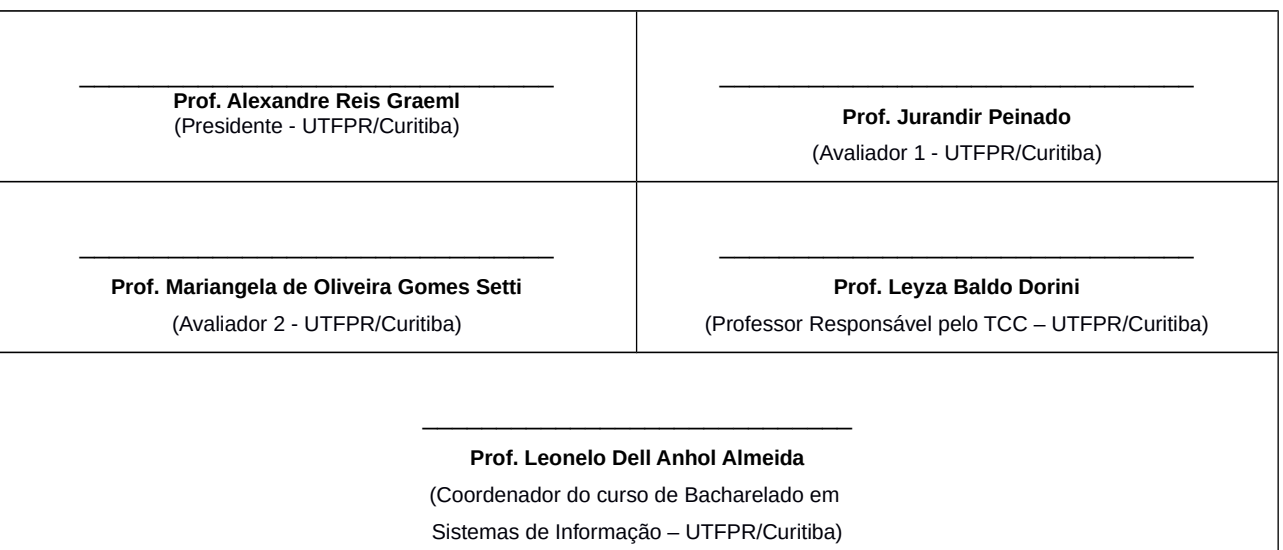

"A Folha de Aprovação assinada encontra-se na Coordenação do Curso."

#### **RESUMO**

Wandratsch, Allan V. R.; Jasinski, Henrique M. R. Implementação do jogo da cerveja: simulador de gerenciamento de cadeias de suprimento. 85 f. TCC (Curso de Sistemas de Informação), Universidade Tecnológica Federal do Paraná. Curitiba, 2017.

O jogo da cerveja foi desenvolvido no início da década de 1960, pelo *Sloan's System Dynamics Group* do *Massachusetts Institute of Tecnology* (MIT), como parte da pesquisa de Jay Forrester sobre dinâmica industrial, na forma de um jogo de tabuleiro. O objetivo do jogo é simular o efeito chicote, presente em cadeias de suprimento, principalmente as mais longas. Foi verificado, anteriormente, que há uma falta de versões de simples uso e flexíveis do jogo da cerveja. Assim sendo, o objetivo deste trabalho é o desenvolvimento de uma nova versão do jogo da cerveja, que contemple múltiplos idiomas, apresente certa flexibilidade na sua configuração, seja de fácil uso para os jogadores e para o administrador da sessão, além de ser tolerante a falhas.

**Palavras-chave:** Jogo da Cerveja. Implementação. Efeito chicote.

### **ABSTRACT**

Wandratsch, Allan V. R.; Jasinski, Henrique M. R. Beer game implementation: supply chain management simulator. 85 f. TCC (Course of Information System) - Federal University of Technology - Paraná. Curitiba, 2017.

The beer game was developed in the 1960s, at the Massachusetts Institute of Technology (MIT) by the Sloan's System Dynamics Group, as part of Jay Forrester's research about industrial dynamics, in the form of a board game. The objective is to simulate the bullwhip effect, present on the supply chains, especially the longer ones. It has been verified that there is a lack of flexible and easy to use beer game versions. For that reason, the objective of this work was to develop a new version of the beer game, which allows for multiple languages, provides certain flexibility in its configurations, is easy to use by the players and the session administrator, besides been fault tolerant.

**Key-words:** Beer Game. Implementation. Bullwhip effect.

## **LISTA DE FIGURAS**

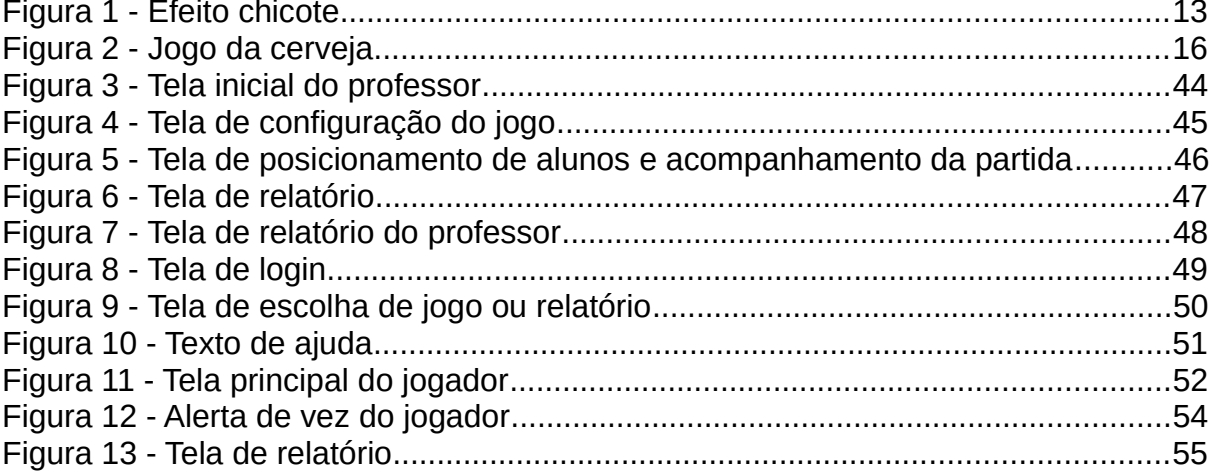

## **LISTA DE TABELAS**

Tabela 1 - Comparação dos resultados encontrados acerca dos artefatos...............35

# **SUMÁRIO**

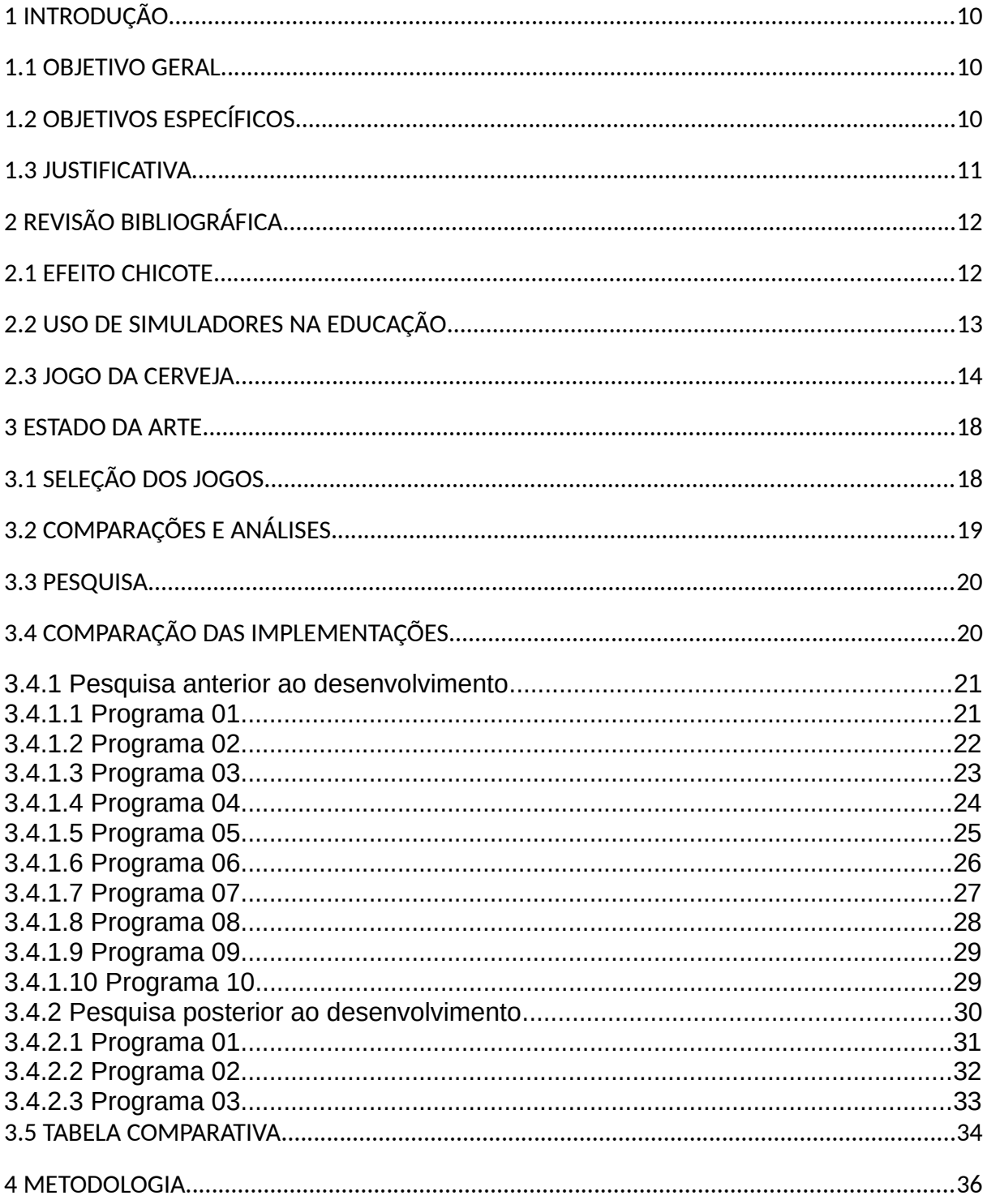

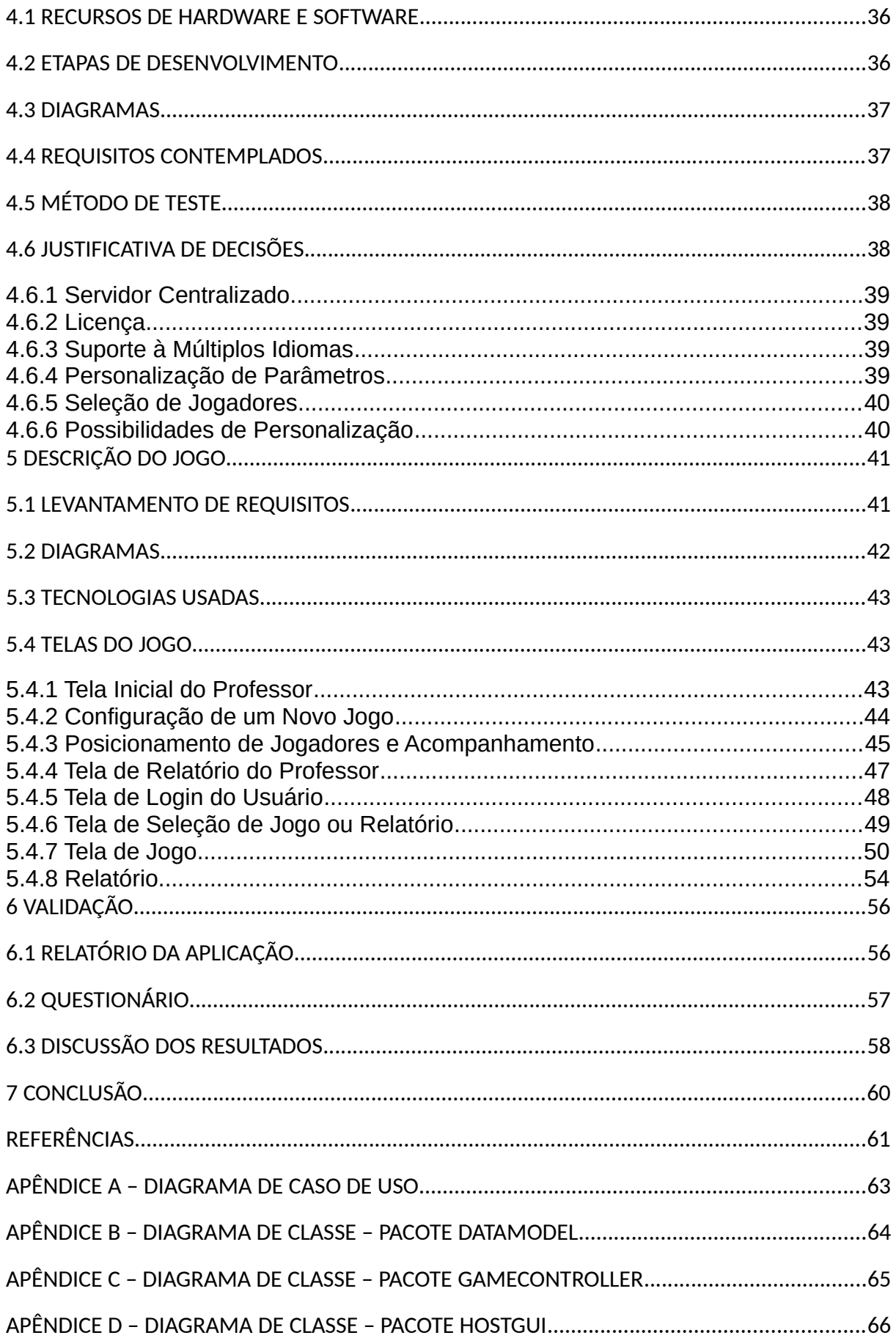

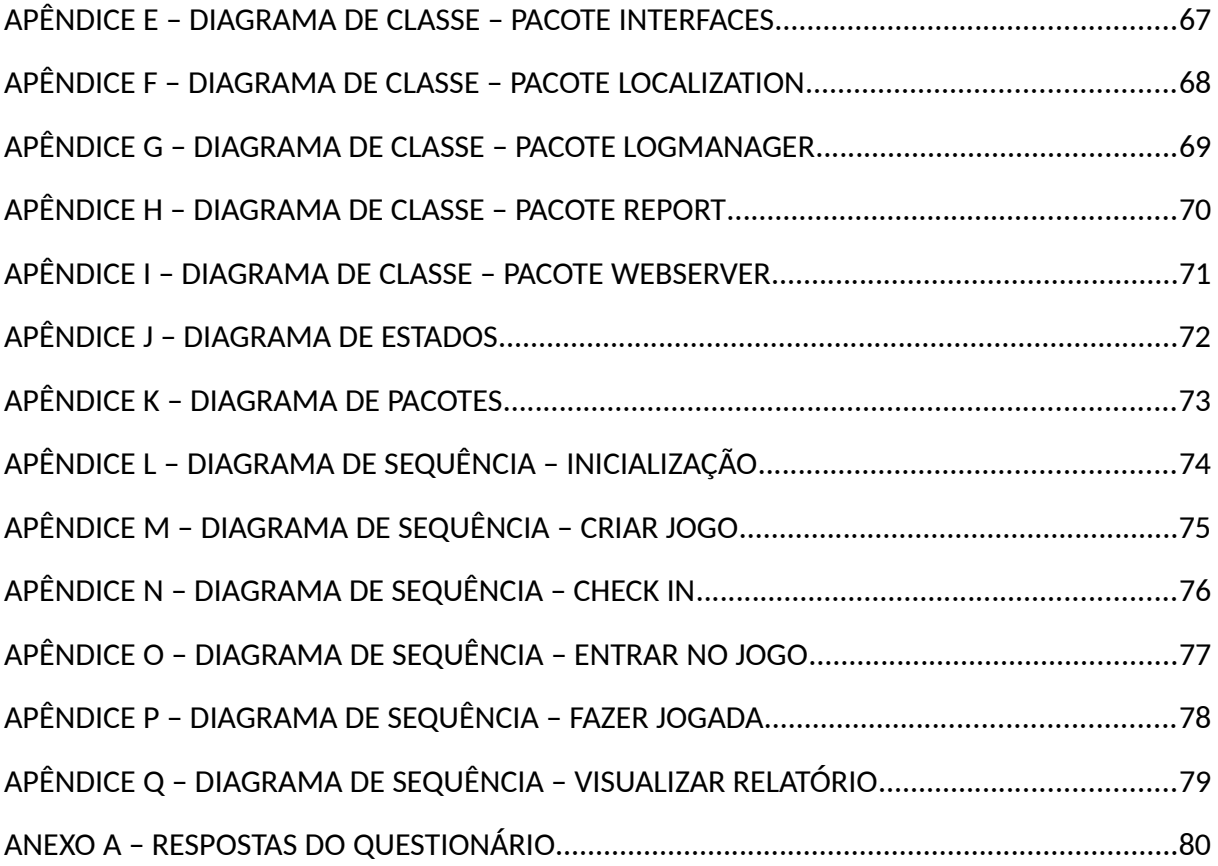

### **1 INTRODUÇÃO**

Nas diversas áreas de ensino, há sempre conceitos que podem ser melhor compreendidos por meio de simulações, o que faz delas uma alternativa simples e viável. Estudos mostram como jogos existentes podem apoiar o aprendizado em configurações educacionais tradicionais e não-tradicionais (FACER, 2003).

Neste trabalho será abordado o jogo da cerveja, que simula o efeito chicote, desenvolvendo-se, primeiramente, um levantamento sobre sua criação, regras e variantes. Em seguida será descrita uma nova implementação, que visa a resolver problemas levantados em outras implementações anteriores.

A seguir, são apresentados o objetivo geral e seus desdobramentos, os objetivos específicos, além da justificativa para o trabalho.

#### 1.1 OBJETIVO GERAL

O objetivo deste trabalho é desenvolver e avaliar a eficácia de uma nova implementação do jogo da cerveja para apoio ao ensino de conceitos relacionados ao fluxo de informações em uma cadeia de suprimentos.

## 1.2 OBJETIVOS ESPECÍFICOS

- Definir os conceitos ligados ao jogo da cerveja:
	- o Cadeia de suprimentos;
	- o Efeito Forrester/chicote;
	- o Regras do jogo da cerveja;
- Analisar outras implementações semelhantes;
- Definir os requisitos para a implementação;
- Definir tecnologias e metodologia de desenvolvimento para a implementação do jogo;
- Implementar e testar a eficácia do jogo como ferramenta educacional.

#### 1.3 JUSTIFICATIVA

O público alvo do jogo da cerveja engloba alunos de qualquer disciplina que trate de cadeia de suprimentos e logística. Com isso, existem professores de diversas áreas que não necessariamente têm conhecimentos para realizar procedimentos mais avançados de instalação e configuração de *software* para o uso do jogo.

Em pesquisa realizada, presente na seção 3, constatou-se a inexistência de versões disponíveis na *Internet*, que sejam gratuitas para o uso educacional, e, ao mesmo tempo, satisfaçam os requisitos de flexibilidade definidos para este projeto, os quais serão discutidos em detalhe, mais adiante. Assim a publicação de uma nova versão, que cubra estes requisitos, pode beneficiar o processo de ensino.

## **2 REVISÃO BIBLIOGRÁFICA**

Nesta seção serão definidos os conceitos básicos por trás das cadeias de suprimentos, o efeito chicote, uma breve seção sobre uso de jogos na educação, gerenciamento de cadeias de suprimentos e o jogo da cerveja.

#### 2.1 EFEITO CHICOTE

O efeito chicote foi originalmente observado por Jay Forrester, no âmbito do gerenciamento da cadeia de distribuição. Ele consiste na flutuação ocorrida nas vendas aos consumidores finais (LEE; PADMANABHAN; WHANG, 2004).

A demanda dos consumidores dificilmente é estável e as empresas tentam prever o consumo para que seus estoques possam atender os pedidos recebidos (LEE; PADMANABHAN; WHANG, 2004).

Como pode ser observado na Figura 1, quanto mais distante do consumidor, dentro da cadeia de suprimentos, está um fornecedor, mais distorcida é a sua percepção da demanda pelo produto final no mercado. Isso se dá por quatro causas principais, como apresentado por Lee, Padmanabhan e Whang (1997):

- atualização da previsão da demanda: em geral toda empresa faz previsão de seus estoques. Quando um cliente imediato faz um pedido, a previsão é atualizada com os novos dados, com base nos quais a empresa realiza seus pedidos aos seus fornecedores;
- pedidos em lote: é comum empresas realizarem pedidos em ciclos, periodicamente, por causa dos custos ligados ao processamento do pedido e transporte do lote adquiridos;
- flutuação dos preços: com a flutuação dos preços, os consumidores compram mais do que sua necessidade imediata, quando percebem que o produto está barato, fazendo estoques para o futuro. Quando os preços aumentam, os

consumidores adiam suas compras até acabarem seus estoques ou os preços baixarem. Com isso, o comportamento de compra deixa de refletir o comportamento de consumo do mercado;

 racionamento e jogo com a possibilidade de falta: quando a oferta fica inferior à demanda, o produtor geralmente raciona o fornecimento de seu produto. Por exemplo, se a oferta for de 50% da demanda, então o produtor pode optar por entregar 50% do pedido realizado por cada um dos seus clientes. Sabendo disso, os consumidores inflacionam os pedidos, em tempos de racionamento, para que a fração do pedido que venha a ser atendida fique mais próxima da real demanda. Depois, quando a demanda diminui, os pedidos desaparecem e surgem os cancelamentos de pedidos feitos acima da demanda real, apenas para garantir o atendimento parcial.

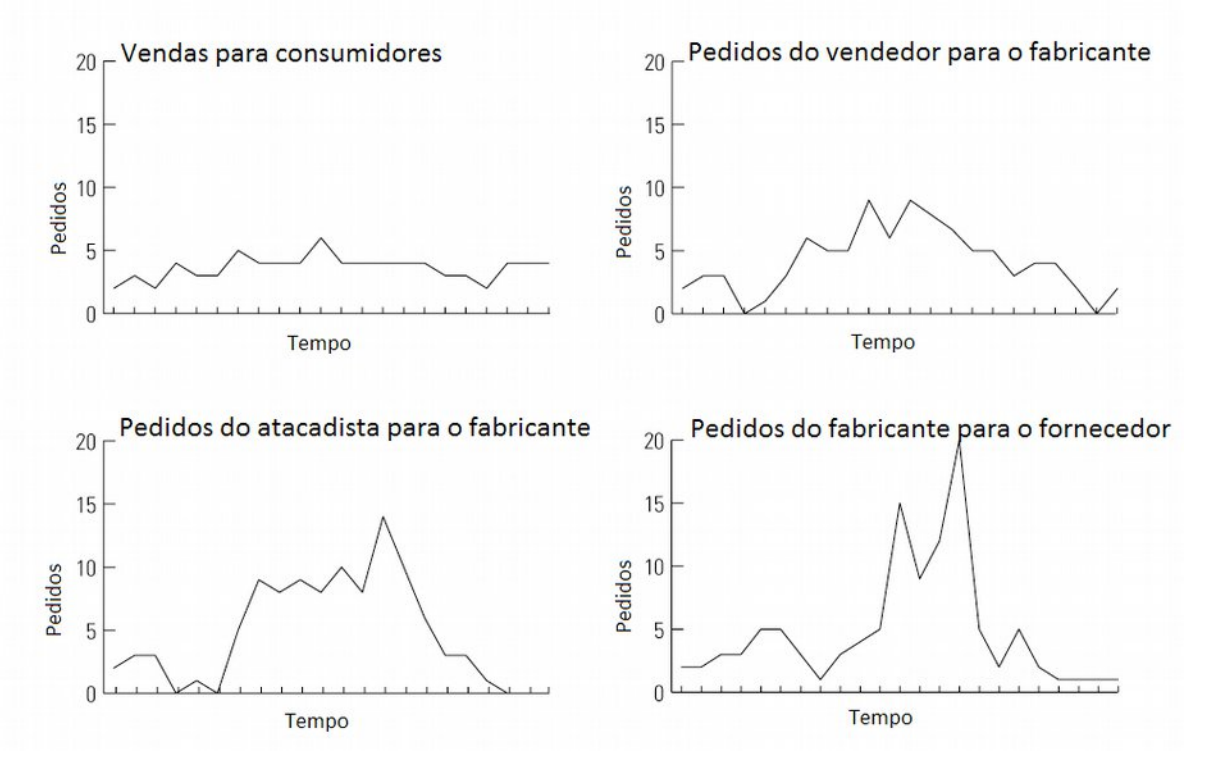

**Figura 1 - Efeito chicote Fonte: Adaptado de Lee, Padmanabhan e Whang (1997, p. 2).**

#### 2.2 USO DE SIMULADORES NA EDUCAÇÃO

O uso de jogos na educação apresenta um grande potencial. Illich (1985) aponta o potencial do uso de jogos para discutir sistemas formais, como teoria de conjuntos, linguística, lógica proposicional, geometria, física e química. Como exemplo, discorre sobre um jogo de dados, Wff'n Proof, onde algumas crianças que haviam acabado de ser expostas ao jogo eram capazes de ensinar a outras crianças provas fundamentais da lógica proposicional.

Com o desenvolvimento da área de informática, os aplicativos puderam ser cada vez mais robustos. Assim, a possibilidade de realizar treinamentos por meio de simuladores começou a ser explorada (GRAEML, 2004).

Um simulador permite um controle maior sobre os cenários em que um indivíduo é exposto e não implica nos riscos que a exposição à situação real traria. Por exemplo, um aluno de medicina pode praticar o tratamento de um paciente, sem que eventuais erros acarretem perigo à vida de pacientes, nem custos extra pelos procedimentos (VARGA *et al*., 2009, p. 291). Um piloto pode realizar a simulação de um vôo, onde situações de falhas nos sistemas podem ser reproduzidas, sem o risco à vida dos tripulantes ou à aeronave (GRAEML, 2004).

#### 2.3 JOGO DA CERVEJA

O jogo da cerveja foi criado, na forma de um jogo de tabuleiro, no início da década de 1960, pelo *Sloan's System Dynamics Group* do *Massachusets Institute of Tecnology* (MIT), como parte da pesquisa de Jay Forrester sobre dinâmica industrial (STERMAN, 1992).

O objetivo original era estudar os efeitos da estrutura do sistema no comportamento das pessoas. Logo se percebeu que o jogo podia ser usado para demonstrar os benefícios do compartilhamento de informações, gerenciamento da cadeia de suprimentos e "e-colaboração" na cadeia de suprimentos (RIEMER, 2017).

Senge (2005) enxerga o jogo da cerveja como um ambiente que possibilita explorar a influência da estrutura no comportamento. O padrão característico de acúmulo e declínio nos pedidos, que se amplifica conforme a distância dos consumidores finais aumenta, tende a ocorrer mesmo com uma demanda estável dos clientes. A explicação apontada por Senge, é que as raízes de tal comportamento estão ligadas à própria estrutura, onde as múltiplas etapas da cadeia de suprimentos, os atrasos entre cada etapa, as informações limitadas, as metas, custos, percepções e temores influenciam os pedidos individuais.

A seguir, são apresentadas as regras do jogo original, segundo Sterman (1992):

Há 4 elos na cadeia de suprimentos: varejista, atacadista, distribuidor e fabricante, cada um tendo apenas informações locais (estoque, pedidos feitos ao fornecedor e pedidos recebidos do cliente), havendo um atraso de duas semanas (rodadas) entre o pedido e a entrega a ele relacionada, fazendo com que haja necessidade de os jogadores se planejarem. O fabricante também leva duas semanas para produzir seu produto.

Manter estoque tem um custo de 0,50 unidades monetárias por cerveja por semana, e não atender um pedido tem um custo de 1,00 unidade monetária por cerveja por semana.

O jogo tem 50 semanas de duração, porém é abortado, sem aviso, com 36 semanas, para evitar uma estratégia suicida (evento de horizonte), em que escolhas que não são sustentáveis no longo prazo são feitas por serem vantajosas no curto prazo.

O objetivo do jogo é ter o mínimo de estoque possível e, ainda assim, ser capaz de atender o próximo elo da corrente. Ganha a equipe que tiver o menor custo total ao final das 36 semanas.

Um esquema do tabuleiro pode ser visto, a seguir, na Figura 2.

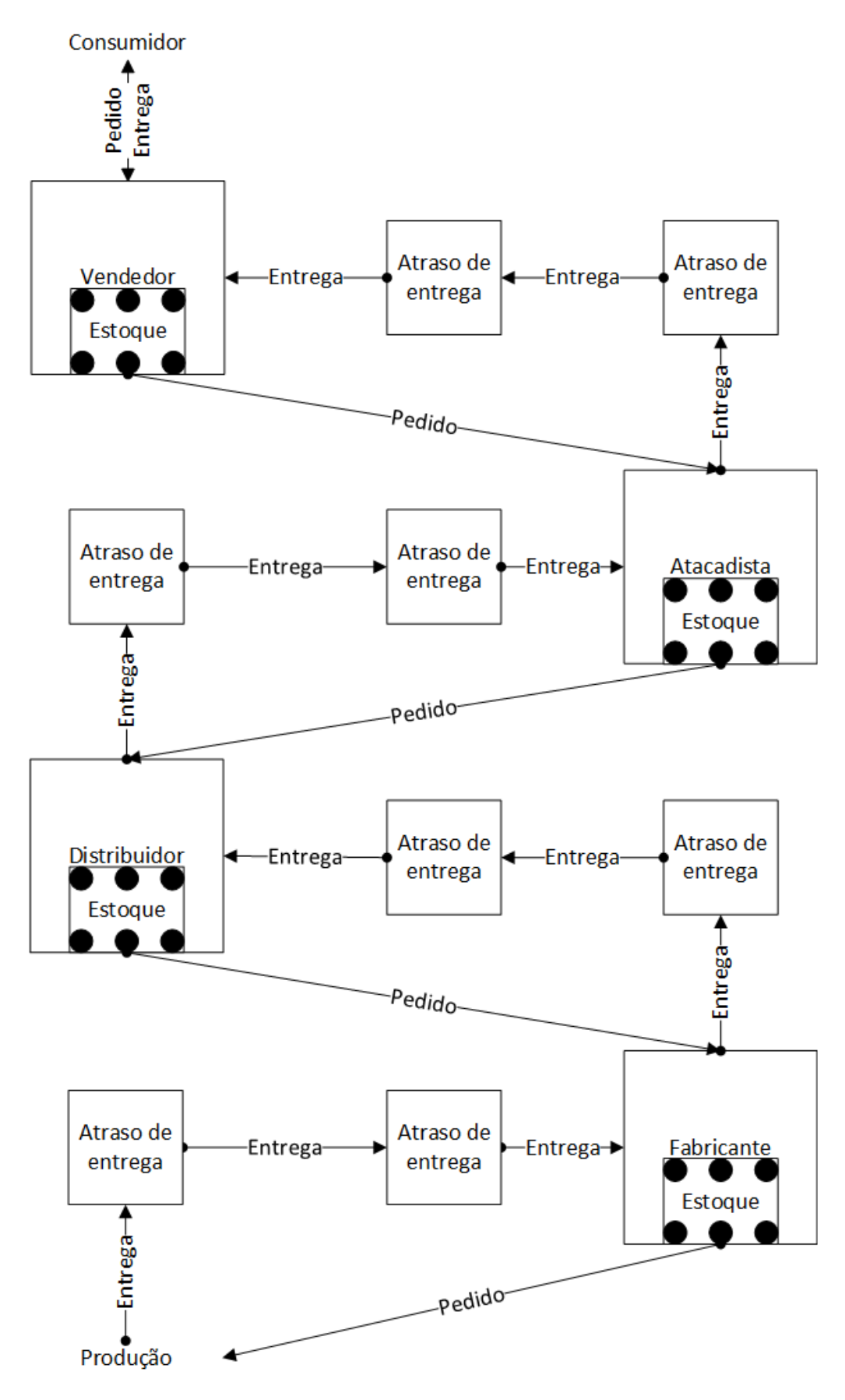

**Figura 2 - Jogo da cerveja Fonte: autoria própria.**

Após a realização do jogo, deve ocorrer uma sessão de esclarecimento, onde os resultados do jogo são debatidos, tentando identificar suas causas.

Segundo Riemer (2008), as causas principais são três problemas subjacentes:

- Falta de informação: No jogo da cerveja, a única informação repassada é a quantidade de pedidos de um elo para outro, representando uma cadeia de baixa confiança. Nesse cenário, é usada previsão de demanda, contribuindo para o surgimento do efeito chicote, pois o próximo elo da cadeia precisa manter um estoque para ter uma margem de segurança, caso haja um pico na demanda.
- Estrutura da cadeia de suprimentos: o *design* de estágios separados da cadeia, e o longo tempo de entrega, contribuem para o efeito chicote. Quanto mais demora para um pedido viajar do varejista ao produtor e, subsequentemente, para o produto ir do produtor ao varejista, mais pronunciado será o efeito chicote.
- Otimização local: nos termos de previsão local e otimização de custos, além da falta de cooperação, a tentativa de obter o melhor resultado para si, individualmente, está no coração do problema do efeito chicote. Um bom exemplo é o fenômeno dos pedidos em lote. Na prática, fazer um pedido incorre em um custo fixo. Assim, pedir um caminhão cheio é melhor do que pedir pequenos volumes, a partir da perspectiva do custo individual de cada item adquirido. Há, ainda, a possibilidade de, muitas vezes, se conseguir descontos em pedidos de grandes quantidades. Assim, existe um certo incentivo a segurar os pedidos e encomendar em maiores quantidades. Esse comportamento permite que muito pouco possa ser inferido sobre a real demanda dos consumidores a partir de pedidos que ocorrem entre os diversos elos de uma cadeia de suprimentos.

## **3 ESTADO DA ARTE**

Nesta seção são descritos os critérios utilizados na seleção dos jogos analisados, para realização de *benchmark*, comparações que foram feitas e como foram analisados.

#### 3.1 SELEÇÃO DOS JOGOS

Os jogos foram selecionados usando os seguintes critérios:

- ser de distribuição gratuita, ao menos para fins educacionais;
- possuir documentação ou código fonte para análise.

Além dos critérios da ferramenta, critérios de segurança foram aplicados aos *sites* pesquisados. Esses critérios foram:

- o *site* deve possuir informação sobre os arquivos;
- o *site* não deve forçar o *download* dos arquivos.

Os critérios foram definidos para que *sites* maliciosos fossem excluídos. A exceção foi no caso de um *site* A, com descrição do objeto, levar a um *site* B que funcione apenas como repositório.

O processo de busca foi realizado utilizando a ferramenta de pesquisas Google, que é amplamente utilizada no mundo $^{\text{\tiny 1}}$ .

As palavras-chave utilizadas na busca foram: "*Beer Game Supply Chain Download*" para a busca em inglês e "Jogo da Cerveja Cadeia de Suprimentos *Download*" para a busca em português.

O termo *download* foi usado em ambas as pesquisas, pois sua inclusão aumentou a densidade de implementações de jogos, comparativamente ao número de artigos e pesquisas versando sobre o assunto.

<sup>1</sup> http://www.netmarketshare.com/search-engine-market-share.aspx?qprid=4

A busca para cada uma das pesquisas foi limitada às dez primeiras páginas de resultados do buscador. Isso pois mais de 90% dos acessos são realizados já na primeira página, e aproximadamente 98,5% nas primeiras dez páginas $^2$ .

Usando a densidade de resultados por página padrão da ferramenta de busca, excluindo-se os resultados pagos, são dez resultados por página. O total de páginas acessadas somou duzentas, cem para a busca em inglês e cem para a busca em português.

Além dos resultados obtidos com base nessa busca, foi avaliada uma versão de autoria do Prof. Alexandre Reis Graeml, disponibilizada por ele.

Foi utilizada a versão original do MIT, em tabuleiro, para avaliar a conformidade com as regras.

Concluída a pesquisa, os resultados foram compilados e analisados, segundo os critérios definidos na subseção 3.2.

## 3.2 COMPARAÇÕES E ANÁLISES

As comparações e análises foram feitas usando os seguintes critérios:

Licença.

Se há restrições ou custos para aquisição ou uso da aplicação.

Tecnologias usadas na criação.

As características de implementação tais como linguagens, *frameworks*, arquitetura e servidores que foram usados no desenvolvimento.

Possibilidade de customização das regras originais.

Os jogos podem oferecer variações das regras originais apresentadas por Sterman (1992), a fim de explorar mais casos durante a simulação.

Limitações.

As limitações apresentadas pela aplicação, por exemplo, relativas à plataforma e outros requisitos de *hardware*.

• Processo de uso.

Se o processo de uso é amigável para o usuário, ou se requer passos mais complexos ou conhecimentos técnicos em computação. Esse critério foi

<sup>2</sup> http://chitika.com/google-positioning-value

analisado do ponto de vista do que é padrão para um usuário básico: navegar na *Internet*, instalar um programa, etc.

Localização.

Existe a possibilidade de alteração do idioma ou a adição de novos idiomas, sem a necessidade de conhecimentos técnicos avançados em programação.

Particularidades.

Qualquer outra informação digna de nota, que não se enquadre nos outros critérios elencados anteriormente.

#### 3.3 PESQUISA

Foram feitas duas pesquisas, seguindo a metodologia descrita anteriormente, uma antes do início do desenvolvimento, e uma após o desenvolvimento, a fim de atualizar os resultados encontrados.

A pesquisa inicial foi feita para uma matéria do curso e acabou fundamentando este TCC, demonstrando que não havia jogos que cumprissem todos os requisitos desejados para um bom programa de simulação do efeito Forrester.

Tal pesquisa foi realizada no dia 14/02/2015 seguindo os critérios explicados na subseção 3.2. Os resultados foram compilados em uma lista em que foram descartados *links* quebrados, inseguros e repetidos. Ao final, obteve-se uma lista de 9 jogos da cerveja, além da versão disponibilizada pelo professor Graeml, para serem analisados, conforme o relato da próxima seção. Estes resultados foram usados para a definição dos requisitos da implementação realizada.

A pesquisa posterior ao desenvolvimento foi realizada em novembro de 2017. Realizada seguindo os mesmos parâmetros da pesquisa anterior, descartando os resultados repetidos. Foram encontrados apenas três novos jogos.

## 3.4 COMPARAÇÃO DAS IMPLEMENTAÇÕES

Nesta seção são analisados os programas encontrados no processo de pesquisa.

3.4.1 Pesquisa anterior ao desenvolvimento

A seguir estão os resultados da pesquisa anterior ao desenvolvimento, que serviram de base para o mesmo.

3.4.1.1 Programa 01

**Descrição:** Jogo implementado e mantido pelo *Massachusets Institute of Tecnology*.

**Código:** MITbg

**Site:** http://beergame.bus.umich.edu

**Licença:** Não há informações.

**Tecnologias usadas na criação:** *Applet* Java, Java RMI.

**Possibilidade de customização:** Número de semanas-jogo. Atraso de entrega (1 ou 2 semanas-jogo). Usuários podem escolher papéis. Papéis podem ser controlados pelo computador, desde que informado no momento da criação da sessão. Informação global disponível.

**Limitações:** Necessário o uso de um navegador e conexão com a Internet. *Java Runtime Environment* (JRE) instalado. Se a versão for posterior à 6, é necessário alterar as configurações de segurança da plataforma Java para permitir o *applet* executar.

**Processo de uso:** Pronto para uso, não é necessário realizar instalação do sistema. Tem manual detalhando todas as funções do jogo no *site*, mas não na tela do jogo.

**Localização:** Inglês. Não há possibilidade de adição de novos idiomas.

**Particularidades:** O *site* apresenta duas opções: baixar o aplicativo ou executá-lo como um *applet* Java. Ao tentar executar o aplicativo ocorre uma exceção.

Para executar a opção de *applet* é necessário informar um *e-mail*. É exibida a opção de criar uma nova partida, porém depois de configurar a sessão não é possível fazer mais nada.

Há uma aba "Sobre" onde consta que o jogo foi atualizado pela última vez em maio de 2011, levando a crer que o programa foi abandonado.

Consta no manual que o jogo fornece ao fim da partida estatísticas detalhadas mostrando relatórios e gráficos.

3.4.1.2 Programa 02

**Descrição:** Sistema de propriedade da *MA-system*, empresa escandinava na área de treinamento, consultoria e solução de sistemas na área de logística.

#### **Código:** MASys

**Site:** http://www.masystem.com/o.o.i.s/1365

**Licença:** Uso livre. Encorajam ajuda da comunidade.

**Tecnologias usadas na criação:** *Applet* Java

**Possibilidade de customização:** Papéis controlados pelo computador. Usuários podem escolher papéis.

**Limitações:** Navegador e conexão com a Internet. *Java Runtime Environment* 7/8 instalado.

**Processo de uso:** Pronto para uso, tem manual detalhando todas as funções do jogo em uma página a parte.

**Localização:** Inglês. Não há possibilidades de adição de novos idiomas.

**Particularidades:** Não usa um sistema de pontuação baseado nos custos, mas no lucro/déficit, havendo os custos normais, mas também uma receita para cada unidade vendida, gerando um balanço financeiro.

3.4.1.3 Programa 03

**Descrição:** Jogo desenvolvido na Universidade Federal de Viçosa (UFV), Minas Gerais, por Bernardo Giori Ambrósio.

**Código:** UFVBr

**Site:** https://sites.google.com/site/bgambrosio/ferramentas/ufvbeergame

**Licença:** Gratuito. Requer cadastro.

**Tecnologias usadas na criação:** Java

**Possibilidade de customização:** O instrutor pode configurar os custos de pedidos não atendidos, custo de unidade no estoque e custo de transporte. Permite configurar a cadeia ao: (1) permitir que o número de cada elemento da cadeia seja configurado, onde a fábrica deve ser de 1 a 2, o distribuidor de 1 a 4, o atacadista de 1 a 8 e o varejista de 1 a 16; e (2) configurar a rede de distribuição, ou seja, quais fábricas fornecem para quais distribuidores, quais distribuidores fornecem para quais atacadistas e quais atacadistas fornecem para quais varejistas. Ressalta-se que não é possível pular um elo da cadeia. Os usuários podem escolher a posição em que vão jogar, desde que a posição esteja vaga. A duração do jogo, tanto a real quanto a exibida, deve ser informada. É possível configurar o tamanho do lote vendido para todos os elos, exceto o varejista que sempre tem de vender em lotes unitários. A demanda pode ser ajustada, mas de forma limitada (duas transições e o comportamento após a segunda transição).

**Limitações:** Java para as máquinas clientes e servidor.

**Processo de uso:** Pronto para uso, necessário liberar porta no *firewall*, tem manual detalhando todas as funções dentro do jogo.

**Localização:** Português, Inglês e Francês. Não há possibilidade de adição de novos idiomas.

**Particularidades:** É necessário entrar em contato com o autor para pedir por uma senha para desbloqueio do software. As informações pedidas são: nome, afiliação e endereço de *e-mail*. É possível salvar os dados da seção de jogo para uso posterior.

3.4.1.4 Programa 04

**Descrição:** Desenvolvido por Dr. Kai Riemer, em uma associação entre a Universidade de Münster e Universidade de Sydney.

**Código:** TheBG

**Site:** http://www.beergame.org

**Licença:** Gratuito para fins educacionais, para fins comerciais deve-se entrar em contato pelo *site*. Requer cadastro.

**Tecnologias usadas na criação:** *Front-end* Flash, *back-end* Java com servidor Tomcat.

**Possibilidade de customização:** Número de semanas-jogo. Atraso de entrega. Papéis podem ser removidos (distribuidor). Custo da unidade no estoque. Custo de pedidos não atendidos. Estoque inicial. Níveis pré-definidos de compartilhamento de dados. Bate-papo.

Há três níveis pré-definidos de compartilhamento de dados: demanda do cliente, estoque de todos e carregamentos em trânsito. Há também duas possibilidades de bate-papo: apenas para o administrador ou para todos.

**Limitações:** 200 MB disponíveis, Adobe Flash Player.

**Processo de uso:** Estar na mesma rede, liberar portas no *firewall* (no servidor).

**Localização:** Inglês, alemão, italiano, francês, espanhol, húngaro, sueco e dinamarquês. Novos idiomas podem ser adicionados criando um arquivo XML e alterando um arquivo de configurações.

**Particularidades:** Para que o servidor funcione da forma que é distribuído, é necessário colocá-lo em um *pendrive* ou no diretório raiz do computador. Os clientes usam apenas um navegador com Flash, mas encoraja-se o uso do navegador Firefox, dada a incompatibilidade com a versão do Internet Explorer na época do desenvolvimento. Se o sistema servidor for ser usado a partir do *pendrive* é recomendada uma porta USB 2.0 ou melhor, além de um dispositivo compatível com essa tecnologia.

3.4.1.5 Programa 05

**Descrição:** De propriedade da organização *Powersim Solutions*, empresa especializada em consultoria de gerenciamento e desenvolvedora de tecnologia baseada em simulações.

#### **Código:** PWSim

**Site:** http://solutions.powersimsolutions.com/beergame

**Licença:** Versão de demonstração gratuita.

**Tecnologias usadas na criação:** *Front-end* HTML/CSS/Javascript, *back-end* ASP.

**Possibilidade de customização:** Número de semanas-jogo. Atraso de entrega. Usuários podem escolher papéis. Custo de pedidos não atendidos. Papéis podem ser controlados pelo computador. Custo da unidade no estoque. Quantidade de pedidos iniciais. Demanda com variação pré-definida. Bate-papo.

Há seis tipos pré-definidos de variação da demanda: decrescimento abrupto seguido de estagnação, crescimento abrupto seguido de estagnação, aleatório, função seno, decréscimo linear, crescimento linear.

**Limitações:** Navegador e acesso à Internet.

**Processo de uso:** Pronto para uso. Tem instruções básicas no próprio sistema.

**Localização:** Inglês. Não há possibilidade de adição de novos idiomas.

**Particularidades:** Permite iniciar uma sessão e escolher o papel na cadeia, porém não permite iniciar o jogo, mesmo com os 4 elos preenchidos por usuários. Quando usada a opção para o computador assumir os papéis não preenchidos, a sessão para o jogo é iniciada, porém o jogo não responde às entradas das jogadas, ficando estático na semana zero. Possui uma função de análise que utiliza gráficos.

3.4.1.6 Programa 06

**Descrição:** Sistema de propriedade do *Bauer College of Business* da Universidade de Houston.

**Código:** HustB

**Site:** http://scgames.bauer.uh.edu

**Licença:** Gratuito para fins educacionais, para fins comerciais deve-se entrar em contato com o criador. Requer cadastro.

**Tecnologias usadas na criação:** *Front-end* HTML/CSS/Javascript.

**Possibilidade de customização:** Atraso de entrega (entre 0 e 2 semanas). Papéis podem ser removidos (varejista e atacadista). Custo da unidade no estoque. Custo de pedidos não atendidos. Demanda constante. Demanda personalizada. Níveis prédefinidos de compartilhamento de dados. Quantidade de pedidos iniciais.

Há seis níveis pré-definidos de compartilhamento de dados: demanda de todos, pedido de todos, estoque de todos, todas as informações ou nenhuma informação.

**Limitações:** Navegador e conexão com a Internet.

**Processo de uso:** Pronto para uso. Tem manual e vídeos detalhando todas as funções do jogo na página inicial do sistema.

**Localização:** Inglês. Não há possibilidade de adição de novos idiomas.

**Particularidades:** Para fins educacionais é possível jogar gratuitamente, porém o usuário deve enviar um *e-mail* aos administradores, requerendo acesso em nome de uma instituição de ensino. Possui gráficos de análise da sessão.

3.4.1.7 Programa 07

**Descrição:** Sistema de propriedade da empresa *MBA Crystal Ball*.

**Código:** MBACr

**Site:** http://www.mbacrystalball.com/app/scm/scmmain.php

**Licença:** Uso gratuito como está ("*as is*").

**Tecnologias usadas na criação:** *Front-end* HTML/CSS/Javascript, *back-end* PHP.

**Possibilidade de customização:** Não há configurações.

**Limitações:** Navegador e conexão com a Internet.

**Processo de uso:** Pronto para uso. Tem instruções básicas no *site*.

**Localização:** Inglês. Não há possibilidade de adição de novos idiomas.

**Particularidades:** Este jogo é uma versão monousuário onde é possível controlar apenas a produção do último elo de uma cadeia de tamanho dois. Possui uma função de análise do desempenho dentro da ferramenta.

3.4.1.8 Programa 08

**Descrição:** Sistema de propriedade da empresa OGG, do ramo de simulações empresariais.

**Código:** OGGBr

**Site:** http://ogg.com.br/beergame/tela-game.php

**Licença:** Demonstração gratuita. Requer cadastro para acesso ao curso.

**Tecnologias usadas na criação:** *Front-end* HTML/CSS/Javascript, *back-end* PHP.

**Possibilidade de customização:** Não há configurações.

**Limitações:** Navegador e acesso à Internet.

**Processo de uso:** Pronto para uso. Tem instruções básicas no *site*.

**Localização:** Português. Não há possibilidade de adição de novos idiomas.

**Particularidades:** Este jogo é uma versão monousuário em que é possível controlar apenas a produção da fábrica em uma cadeia de tamanho dois. O tempo de entrega é de 3 semanas.

3.4.1.9 Programa 09

**Descrição:** Sediado no *site* RunTheModel, adicionado pelo usuário "AnyLogic".

**Código:** RunTM

**Site:** http://www.runthemodel.com/models/507

**Licença:** Uso gratuito como está ("*as is*"). Necessário consentimento do autor para alterar o modelo.

**Tecnologias usadas na criação:** *Applet* Java.

**Possibilidade de customização:** Atraso de entrega. Custo da unidade no estoque. Custo de pedidos não atendidos. Estoque inicial.

**Limitações:** Navegador e conexão com a Internet. *Java Runtime Environment* 6/7/8.

**Processo de uso:** Pronto para uso, tem instruções básicas.

**Localização:** Inglês. Não há possibilidade de adição de novos idiomas.

**Particularidades:** Este jogo é um simulador autônomo, em que é possível especificar o tempo de processamento e entrega, estoque inicial e quantidade máxima e mínima de estoque. Possui gráficos para análise dos custos e estoque.

3.4.1.10 Programa 10

**Descrição:** Desenvolvido pelo Prof. Alexandre Reis Graeml que orientou este trabalho e cedeu sua ferramenta para comparação em conjunto com as outras.

**Código:** AGbr1

**Site:** Privado. Deve-se solicitar aceso para o criador.

**Licença:** Não há informações.

**Tecnologias usadas na criação:** Planilha do Google.

**Possibilidade de customização:** Custo da unidade no estoque. Custo de pedidos não atendidos. Estoque inicial.

**Limitações:** Navegador e conexão com a Internet.

**Processo de uso:** É preciso guardar um modelo em branco, ou limpar o modelo depois de usá-lo. É necessário gerenciar as permissões de acesso do arquivo.

**Localização:** Português, espanhol e inglês, permite a adição de novos idiomas editando uma aba do arquivo.

**Particularidades:** Foi desenvolvido usando uma Planilha do Google. É possível jogar simultaneamente, porém, por causa da natureza da planilha, é necessário confiança que todos os participantes irão apenas trabalhar na sua aba, caso o jogo esteja sendo jogado como cadeia com informações locais, apenas.

Outra particularidade é que, ao contrário de todos os jogos, o varejista não fica devendo cervejas ao consumidor caso não possa atendê-lo, efetivamente perdendo a venda.

Mostra estatísticas detalhadas, relatórios e gráficos, ao fim da partida.

3.4.2 Pesquisa posterior ao desenvolvimento

A seguir estão os três resultados encontrados durante a pesquisa posterior ao desenvolvimento.

3.4.2.1 Programa 01

**Descrição:** Disponível através da plataforma *SourceForge*, sob responsabilidade do usuário "berdymurad".

**Código:** SCMCo

**Site:** https://sourceforge.net/projects/scmcompetition/

**Licença:** Não há informações. Está disponível abertamente.

**Tecnologias usadas na criação:** Microsoft Excel 2007.

**Possibilidade de customização:** Permite gerar uma demanda customizada.

**Limitações:** Excel 2007 ou superior e rede *LAN* ou Google *Spreadsheet* e internet.

**Processo de uso:** É preciso guardar um modelo em branco, ou limpar o modelo depois de usá-lo. É necessário gerenciar as permissões de acesso do arquivo.

**Localização:** Inglês. Não há possibilidade de adição de novos idiomas.

**Particularidades:** Foi desenvolvido em planilha do Excel, podendo ser transferida para o serviço Google *Spreadsheet*. Possui duas versões, uma para uma cadeia, e uma para competição entre duas cadeias. Faz uso da cadeia clássica de quatro jogadores, tem um tempo de entrega de duas semanas e um tempo de jogo préprogramado de 12 semanas. Nota-se o empenho que houve na criação da ferramenta pois todas as funções funcionam sem o uso de macros. O jogo também oferece estatísticas em tempo real de média, valor mínimo, máximo e desvio padrão das jogadas de cada elo da cadeia.

3.4.2.2 Programa 02

**Descrição:** Serviço prestado pela empresa *Supplychain Academy*. Possui uma versão de demonstração aberta para uso.

**Código:** SCAca

**Site:** http://www.supplychain-academy.net/beer-game/

**Licença:** Versão de demonstração, "*as is*". Versão plena necessita aquisição do serviço.

**Tecnologias usadas na criação:** Usa apenas as tecnologias HTML, CSS e Javascript, além do *backend* que não pôde ser identificado.

**Possibilidade de customização:** Não possui possibilidades de customização presentes na versão de demonstração.

**Limitações:** Requer acesso à internet e um navegador atualizado é recomendável.

**Processo de uso:** O instrutor configura um jogo e disponibiliza aos jogadores. Totalmente on-line.

**Localização:** Inglês. Não há indicações de possuir outros idiomas.

**Particularidades:** É possível comprar uma "espiada" para ver a situação geral do jogo, a demonstração permite apenas jogar na posição de distribuidor, jogo com limite de tempo para a jogada, interface lúdica com animação nas transições, usa conceito de dinheiro e só pode ser jogado até a semana 8 antes de encerrar a demonstração e pedir para enviar um e-mail para equipe de vendas.

3.4.2.3 Programa 03

**Descrição:** Feito pelo *Dynamic Decision Making Laboratory*. É um simulador educacional mono usuário.

**Código:** DDMLb

**Site:** http://downloads.ddmlab.com/

**Licença:** Gratuito para fins de pesquisa apenas.

**Tecnologias usadas na criação:** Linguagem compilada que não pôde ser identificada e um arquivo do Microsoft Access.

**Possibilidade de customização:** Não há possibilidades de customização, apenas uma série de cenários pré-definidos que podem ser selecionados.

**Limitações:** Requer o uso de uma plataforma Windows.

**Processo de uso:** Ao executar o programa, é preciso criar ou entrar com um usuário. Em seguido seleciona-se o cenário desejado e começa a simulação.

**Localização:** Inglês. Não há possibilidade de adição de novos idiomas.

**Particularidades:** Este jogo é de 2004, anterior à primeira pesquisa, mas só foi encontrado agora. Não consiste de um jogo colaborativo, mas sim de um simulador, mono jogador, com alguns cenários de aprendizado, sendo possível visualizar os dados de toda cadeia. É um cenário de teste automatizado. Há um erro em um certo ponto do jogo, onde, ocasionalmente, no momento de trocar o cenário, a aplicação precisa ser encerrada.

Para evitar erros durante a curva de aprendizado, é feita uma simulação mais curta, onde o jogador tem a oportunidade de compreender as mecânicas do jogo, sem influenciar no resultado da simulação principal.

### 3.5 TABELA COMPARATIVA

Abaixo está representada a Tabela 1 que compila alguns dos dados relevantes encontrados em ambas as pesquisas:

| Código                                       | <b>BeerG</b><br><b>Tabuleiro</b> | MITbg        | <b>MASys</b> | <b>UFVBr</b>         | <b>TheBG</b>              | <b>PWSim</b>         | Н       |
|----------------------------------------------|----------------------------------|--------------|--------------|----------------------|---------------------------|----------------------|---------|
| Licença de uso                               | N/A                              | Grátis       | Grátis       | Grátis               | Grátis p/<br>Ensino       | Demonstração         | Gr<br>E |
| <b>Plataforma</b>                            | Tabuleiro                        | Web/Java     | Web/Java     | Java                 | Flash/Web                 | Web                  |         |
| Customização                                 |                                  |              |              |                      |                           |                      |         |
| Duração                                      | $36 - 50$<br>rodadas             | Customizável | Fixa         | Customizável         | Customizável              | Customizável         | Cust    |
| Custo de estoque                             | $0,5$ uni                        | Customizável | Fixo         |                      | Customizável Customizável | Customizável         | Cust    |
| Custo de perda                               | 1 uni                            | Customizável | Fixo         |                      | Customizável Customizável | Customizável         | Cust    |
| Rede de<br>distribuição                      | Fixa                             | Fixa         | Fixa         | Customizável         | Fixa                      | Fixa                 |         |
| Demanda na<br>semana                         | Instrutor                        | Fixa         | Fixa         | Semi<br>customizável | Customizável              | Semi<br>customizável | Cust    |
| <b>Papeis controlados</b><br>pelo computador | N/A                              | Não          | Sim          | Não                  | Sim                       | Sim                  |         |
| Compartilhamento<br>de informações           | Nenhum                           | Não          | Não          | Customizável         | Customizável              | Sim                  | Cust    |
| Relatório do jogo                            | Manual                           | Sim          | Não          | Sim                  | Não                       | Sim                  |         |
| Multi-Idioma                                 | Não                              | Não          | Não          | Sim                  | Sim                       | Não                  |         |

**Tabela 1 - Comparação dos resultados encontrados acerca dos artefatos**

**Fonte: autoria própria.**
#### **4 METODOLOGIA**

Baseados nos requisitos analisados anteriormente, propomos uma nova implementação de simples uso e contemplando, senão todos, a maioria dos requisitos analisados anteriormente, visando a eliminar problemas observados nas aplicações analisadas.

A seguir é descrito o processo de desenvolvimento e teste adotados para a aplicação.

#### 4.1 RECURSOS DE HARDWARE E SOFTWARE

Para o desenvolvimento foram usados dois computadores pessoais.

A linguagem Java foi escolhida pois fornece abstração de *hardware* e sistema operacional, fazendo-a simples de executar em qualquer máquina que tenha suporte ao Java *Runtime Environment*.

O ambiente de desenvolvimento usado foi o NetBeans, versão 8.2 do Java *Standard Edition*, para a criação do servidor e cliente, e os navegadores *Google Chrome*, *Microsoft Internet Explorer*, *Microsoft Edge* e *Mozilla Firefox* para testar a interface web.

Para criar a documentação e os diagramas foram usadas as ferramentas *StarUML* e *Microsoft Visio*.

## 4.2 ETAPAS DE DESENVOLVIMENTO

O processo de desenvolvimento do jogo foi feito em duas partes, a primeira foi o desenvolvimento de um protótipo com o cliente e o servidor escritos em Java.

O jogo final é composto do servidor feito em Java e uma interface web que se comunica com o servidor sem usar nenhum *plug-in* intermediário.

O servidor é um *web service REST-like* escrito em Java e o cliente é um navegador moderno de interface web.

Pelo servidor ser versátil e o código livre há a possibilidade de se programar o cliente para as mais diversas interfaces, contemplando desde uma página web até um aplicativo.

## 4.3 DIAGRAMAS

Os diagramas criados foram apenas do servidor, visto que o cliente irá apenas requerer informações e apresentá-las para o usuário, podendo isto ser feito em qualquer linguagem, desde que respeitando as restrições e fluxo do servidor.

## 4.4 REQUISITOS CONTEMPLADOS

Os requisitos contemplados na implementação final foram os mesmos usados na análise de outras aplicações, conforme apresentado na Seção 3.

As funções implementadas são as básicas do jogo original, com algumas opções de customização:

- Suporte a múltiplos jogos sendo executados simultaneamente;
- Personalização de parâmetros:
	- o custo de estoque;
	- o custo do não atendimento;
	- o tempo de entrega da mercadoria;
	- o quantidade de pedidos em trânsito;
	- o quantidade de estoque inicial;
	- o tempo de jogo real e informado;
	- o demanda;
	- o cadeia informada ou desinformada.
- Função de valor: custo de estoque + custo do não atendimento;
- Detecção de erro e possibilidade do usuário entrar novamente;
- Relatórios em CSV e HTML;
- O professor pode escolher quais alunos ocupam qual lugar na cadeia;
- Suporte a múltiplos idiomas, podendo ser facilmente adicionados pelo usuário;
- Arquivos de ajuda.

A licença usada para o programa é a do MIT, que permite uso, modificação, cópia, publicação, mescla e até venda do software isentando os autores de qualquer responsabilidade, caso a ferramenta seja usada em *software* de terceiros que violem algum termo de licença.

A cópia está hospedada no repositório GitHub que possibilita o acesso ao código fonte e ao executável, permitindo que seja baixado livremente.

## 4.5 MÉTODO DE TESTE

Após a conclusão da fase de desenvolvimento, o jogo foi testado em uma turma da disciplina Fundamentos de Sistemas de Informação do curso de Bacharelado em Sistemas de Informação na Universidade Tecnológica Federal do Paraná, com alunos que estão aprendendo sobre o fluxo de informações em cadeias de suprimentos. O jogo foi avaliado com um questionário para os alunos.

Os seguintes quesitos foram analisados: facilidade de uso e auxilio na compreensão do efeito chicote.

O teste de facilidade de uso englobou os seguintes aspectos:

- dificuldade de preparar o ambiente para execução;
- problemas que pudessem ocorrer durante a execução.

Após a aplicação do questionário, as respostas foram analisadas. Seus resultados são discutidos na seção 6.3.

### 4.6 JUSTIFICATIVA DE DECISÕES

Analisando os programas avaliados na seção 3 foi possível identificar algumas decisões que deixaram os jogos previamente analisados a desejar em alguns pontos. Elas são debatidas nesta seção para embasar algumas decisões tomadas para o desenvolvimento.

#### 4.6.1 Servidor Centralizado

A intenção desse projeto é deixar um legado para a sociedade, portanto ele não pode depender da disponibilidade de um servidor remoto. Por isso, foi tomada a decisão de executá-lo localmente usando a tecnologia Java, que elimina problemas de dependência de sistemas operacionais.

Outra observação é que um jogo centralizado precisaria de toda uma infraestrutura para não implicar em uma interface confusa e listas de seleção de jogo desnecessariamente longas como as apresentadas no artefato HustB.

4.6.2 Licença

Alguns jogos encontrados são notavelmente bons, mas restringem o usuário a apenas uma plataforma ou necessitam um *plug-in* para serem executados.

Com a licença livre desse projeto, será possível que outras pessoas, em todo o mundo, alterem o cliente e o servidor e os adaptem às suas necessidades, podendo construir interfaces personalizadas. O uso de HTML e Javascript no projeto possibilitam que o jogo seja utilizado em qualquer computador com um navegador moderno.

4.6.3 Suporte à Múltiplos Idiomas

Ter uma interface que se adapte ao idioma do usuário permite que ele se mantenha focado nas atividades e conceitos trabalhados pelo artefato.

4.6.4 Personalização de Parâmetros

Apesar do jogo criado pelo *Sloan's System Dynamics Group*, apresentado por Sterman (1992), ter um formato bem definido, e sendo o bastante para demonstrar aos alunos as consequências de suas decisões, o professor pode julgar interessante algumas variações para comparação, tais como:

- diferença entre equipes com cadeias informadas e desinformadas;
- diferença entre os tempos de entrega dos produtos (cadeias mais ou menos ágeis).

#### 4.6.5 Seleção de Jogadores

O professor pode ter controle sobre as posições que cada aluno assume.

Uma utilidade disso pode ser separar os jogadores o máximo possível, dentro de uma sala de aula, para garantir que um não saiba o que se passa na tela do outro, no caso de cadeia desinformada, ou ainda fazer com que eles fiquem alinhados, replicando, virtualmente, a disposição das carteiras na própria sala de aula.

É oportuno lembrar que esse jogo, apesar de ter o objetivo principal de ensinar o efeito chicote, na prática pode ser usado para outras simulações simples para verificar a eficiência na cadeia.

#### 4.6.6 Possibilidades de Personalização

O jogo oferece uma série de personalizações possíveis, porém, por padrão, traz as regras do jogo original.

O objetivo é encontrar um balanço entre a flexibilidade de diversas opções de personalização (detalhadas na subseção 4.4) e um jogo que seja o mais simples possível para ser executado.

É conveniente ressaltar o fato que o público alvo é composto por pessoas que podem não ter facilidade com o uso de tecnologias e outros que podem querer personalizar cada aspecto do jogo. O compromisso é tentar atender a ambos os públicos.

# **5 DESCRIÇÃO DO JOGO**

A seção a seguir irá abordar algumas técnicas de engenharia de software utilizadas na construção do programa, detalhes da implementação e demonstração das interfaces. O jogo encontra-se disponível no *link*:

https://github.com/henriquermonteiro/TheBeerGame/releases

## 5.1 LEVANTAMENTO DE REQUISITOS

Abaixo, constam os requisitos norteadores para a implementação, levantados a partir da experiência dos autores com o uso de outros jogos da cerveja, explorados durante a pesquisa feita no capítulo 3, além da experiência do orientador como aplicador do jogo e desenvolvedor de outras versões eletrônicas no passado. As decisões tomadas foram justificadas na seção 4.6.

Requisitos funcionais:

- RF01 Ter *tooltips* para auxiliar o aluno e o professor no uso das funções;
- RF02 O professor deve poder escolher a função a ser desempenhada por cada um dos alunos;
- RF03 Fornecer várias possibilidades de customização de partida (ter ou não senha, custo da unidade, custo da unidade em estoque, tempo real da partida, tempo informado da partida, seleção de cadeia informada ou desinformada, tempo de entrega, quantidade de unidades a caminho, estoque inicial, tipo de demanda e quantidade da demanda);
- RF04 Permitir vários jogos simultâneos;
- RF05 Permitir que novas traduções sejam adicionadas facilmente à interface do professor e do aluno;
- RF06 Permitir que cada usuário possa selecionar individualmente seu idioma de visualização;
- RF07 A interface de jogo deve chamar atenção do jogador da vez;
- RF08 Ter uma interface que possibilite ao aluno saber todos os detalhes de cada jogada;
- RF09 Ao final do jogo, o aluno deve poder ver o relatório da partida;
- RF10 Deve ser possível ver relatórios de jogos anteriores;
- RF11 O professor deve poder compartilhar com os alunos apenas os relatórios que desejar;
- RF12 Deve ser gerado e armazenado um relatório ao final de cada partida;
- RF13 Um relatório no formato CSV deve ser gerado ao fim da partida.

Requisitos não-funcionais:

- RNF01 O jogo deve requerer apenas conhecimentos básicos de informática dos professores e alunos;
- RNF02 O jogo deve estar hospedado em algum lugar que permita fácil *download*;
- RNF03 O jogo deve ser modular;
- RNF04 O jogo deve ter código aberto e gratuito;
- RNF05 As interfaces devem ser simples;
- RNF07 O jogo deve ser tolerante a falhas, recuperando-se automaticamente caso haja algum problema.

## 5.2 DIAGRAMAS

Para a criação do jogo foram criados vários diagramas UML que auxiliaram na construção do programa, disponíveis nos apêndices deste trabalho, os diagramas criados foram:

- diagrama de caso de uso;
- diagrama de classe;
- diagrama de estados;
- diagrama de pacotes;
- diagrama de sequência.

#### 5.3 TECNOLOGIAS USADAS

O jogo foi implementado de maneira modular, possibilitando que algumas partes dele sejam substituídas com pouco esforço, tal como a camada de persistência, o servidor web, a interface do professor e os relatórios. Para tal, é preciso um esforço de programação no sentido de implementar as interfaces necessárias e alterar as referências usadas no programa.

A interface do professor foi criada utilizando *JavaFX*, pois possibilita interfaces mais elaboradas do que usando *Swing*. O servidor *web* usado foi o *Apache Tomcat* pelo seu pequeno tamanho e simplicidade, sem sacrificar funcionalidades. A interface dos jogadores foi feita usando HTML 5. A biblioteca *Chart.js* foi usada na geração dos gráficos em geral. O banco de dados *Derby* foi usado para o gerenciamento de *logs*. Por fim, as bibliotecas *Json-Simple*, de suporte a JSON, e *JIconFont*, de suporte a fontes vetoriais externas, foram usadas a fim de simplificar a implementação.

#### 5.4 TELAS DO JOGO

A seguir são apresentadas as principais interfaces do jogo bem como uma breve explicação sobre suas funcionalidades.

5.4.1 Tela Inicial do Professor

Na Figura 3 é mostrada a tela inicial que o professor vê ao iniciar o programa. Nela existem as opções de retomar ou excluir um jogo interrompido (lado esquerdo) ou ver um relatório de um jogo finalizado (lado direito).

Na barra superior existe a opção de trocar o idioma da janela, o IP e a porta à qual os jogadores devem se conectar. No lado direito há um botão para atualizar o IP, caso o usuário troque de interface de rede ou tenha algum problema.

Há também uma fileira de abas que funciona da mesma maneira que as abas presentes nos navegadores, permitindo ao professor ver os jogos sendo executados, ter acesso a relatórios e criar um novo jogo, usando a aba com o símbolo "+".

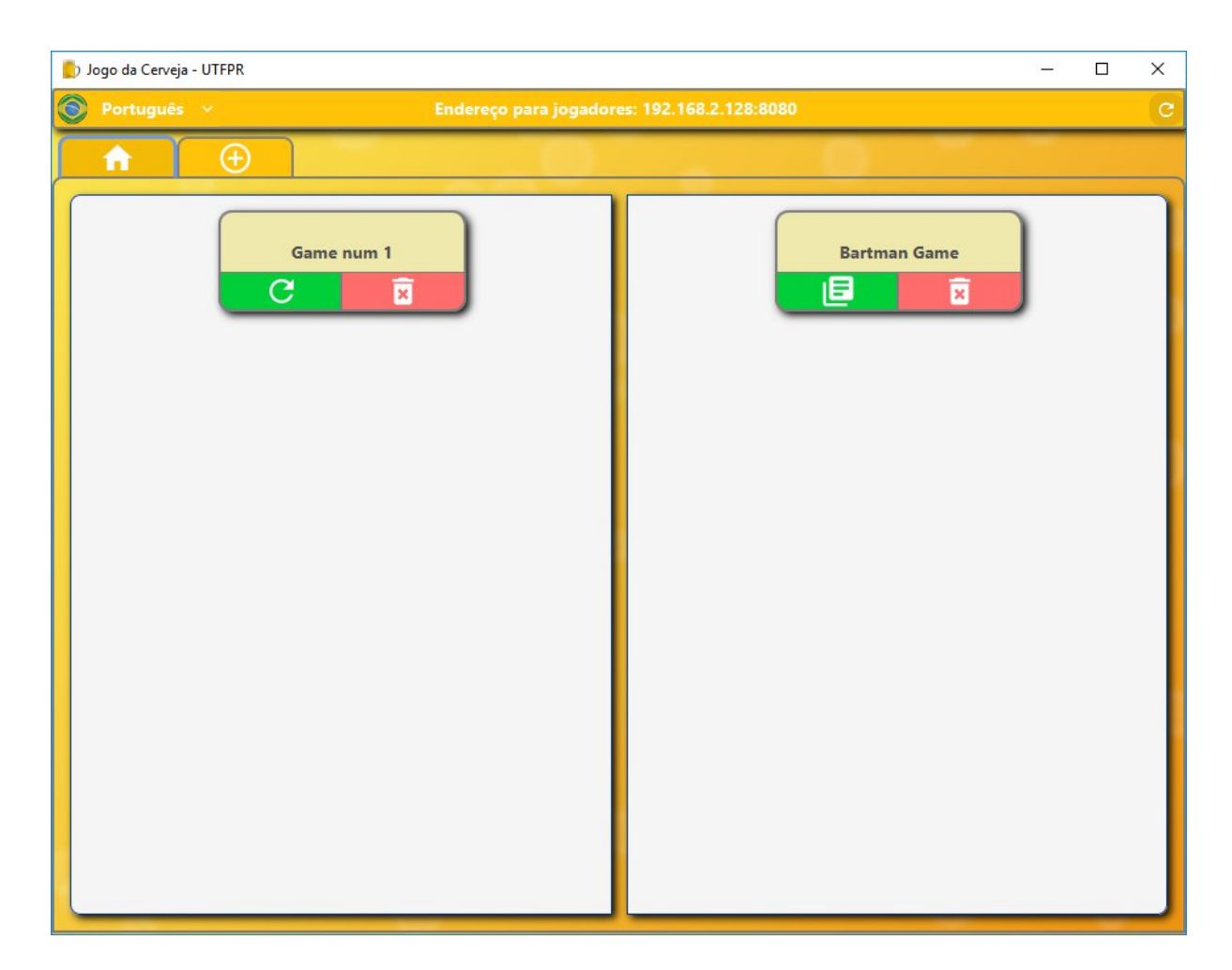

**Figura 3 - Tela inicial do professor Fonte: autoria própria.**

## 5.4.2 Configuração de um Novo Jogo

A tela na Figura 4 é exibida quando o professor seleciona o ícone "+" na fileira de abas e permite a configuração e publicação de um novo jogo. As opções de

customização existentes já foram discutidas anteriormente, porém é importante frisar que cada jogo deve ter um nome único.

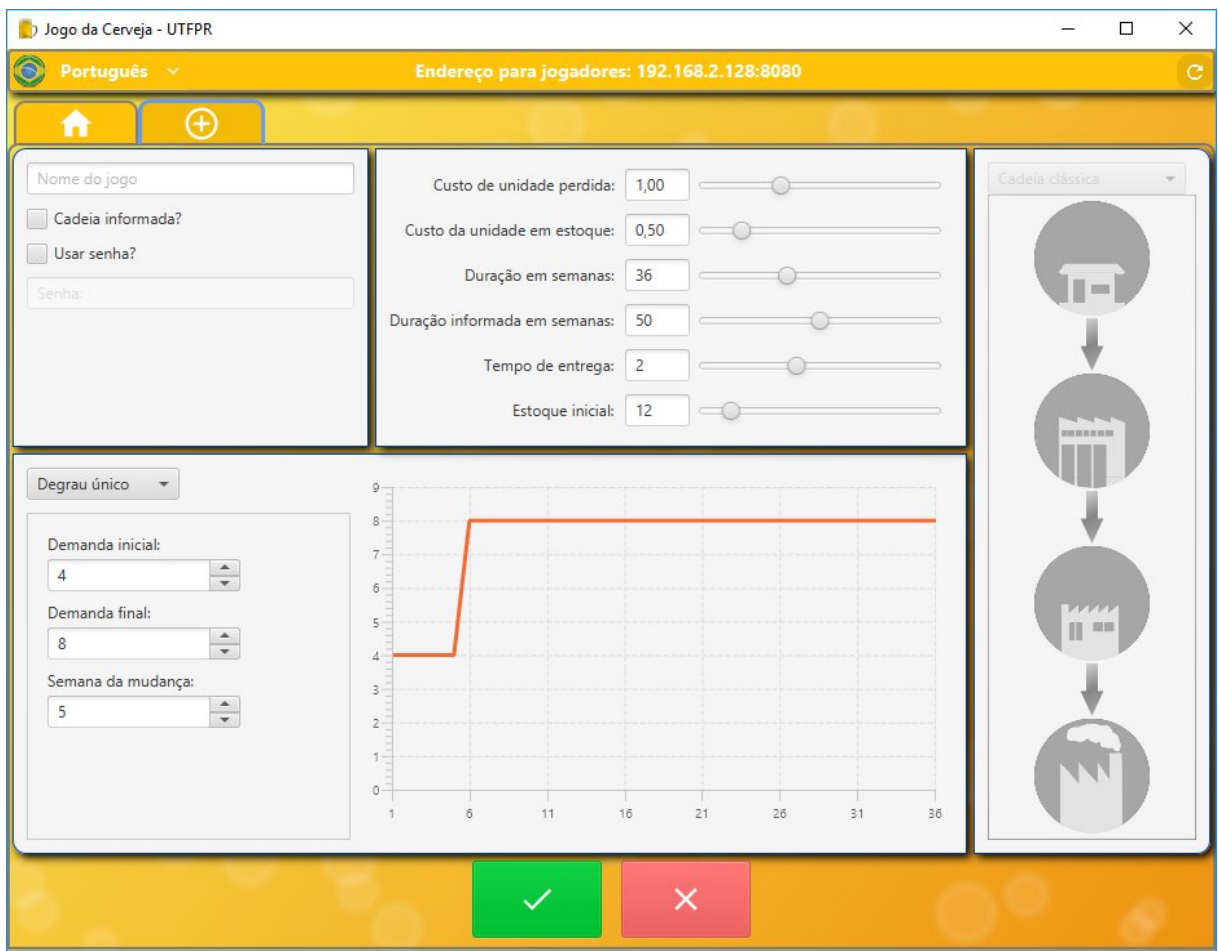

**Figura 4 - Tela de configuração do jogo Fonte: autoria própria.**

5.4.3 Posicionamento de Jogadores e Acompanhamento

A tela na Figura 5 é exibida após o professor configurar um novo jogo ou após ele retomar um jogo parado.

O professor pode colocar cada aluno em uma posição da cadeia, tendo completo controle sobre a distribuição da sala. Também pode ver os pedidos e estoque de cada elo da cadeia em tempo real a partir do gráfico.

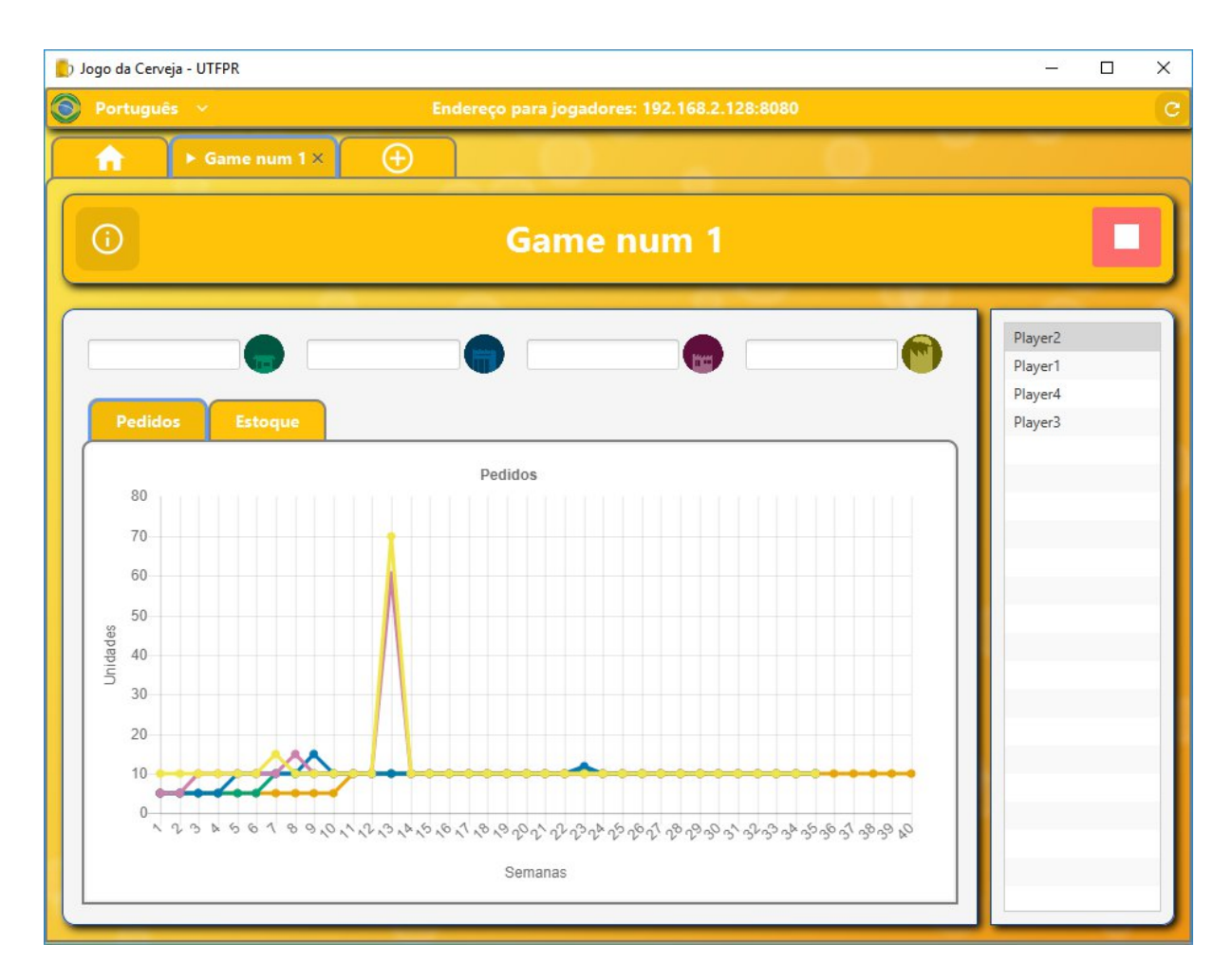

**Figura 5 - Tela de posicionamento de alunos e acompanhamento da partida Fonte: autoria própria.**

Para verificar as configurações inicias desse jogo, o professor pode clicar no ícone com um "i" ao lado esquerdo e, para parar/retomar o jogo, no botão ao lado direito.

A tela de exibição das configurações é mostrada na Figura 6.

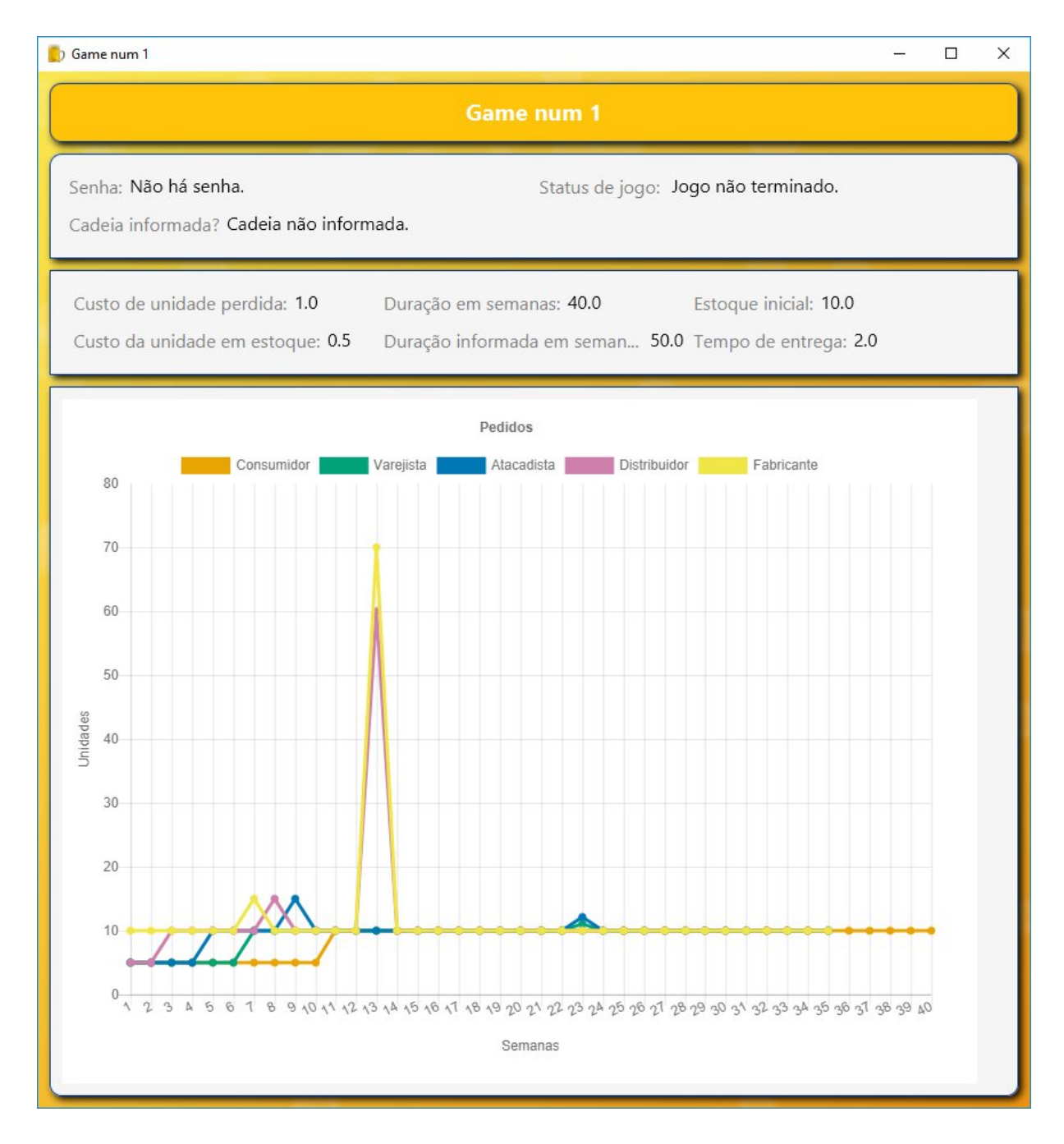

**Figura 6 - Tela de relatório Fonte: autoria própria.**

#### 5.4.4 Tela de Relatório do Professor

Após o fim do jogo ou após selecionar um relatório na tela inicial, o professor abre uma aba com a estatísticas do jogo. Ao lado direito do nome, há um botão para D Jogo da Cerveja - UTFPR  $\Box$  $\times$ ū O. Endereço para jogadores: 192.168.2.128:8080  $\overline{c}$  $\blacktriangleright$  Bartman G...  $\times$ Ð n 凹  $\odot$ **Bartman Game** Pedidos Fabricante Consumidor Varejista Atacadista Distribuidor 300 250 200 Unidades 150 100 50  $\overline{6}$  $\circ$  $\infty$ Semanas

publicar os relatórios do jogo para os alunos. O padrão é visível ao ser carregado (ver a Figura 7).

**Figura 7 - Tela de relatório do professor Fonte: autoria própria.**

5.4.5 Tela de *Login* do Usuário

Quando o usuário entra no IP fornecido pelo professor, ele se depara com a página de *login*, exibida na Figura 8.

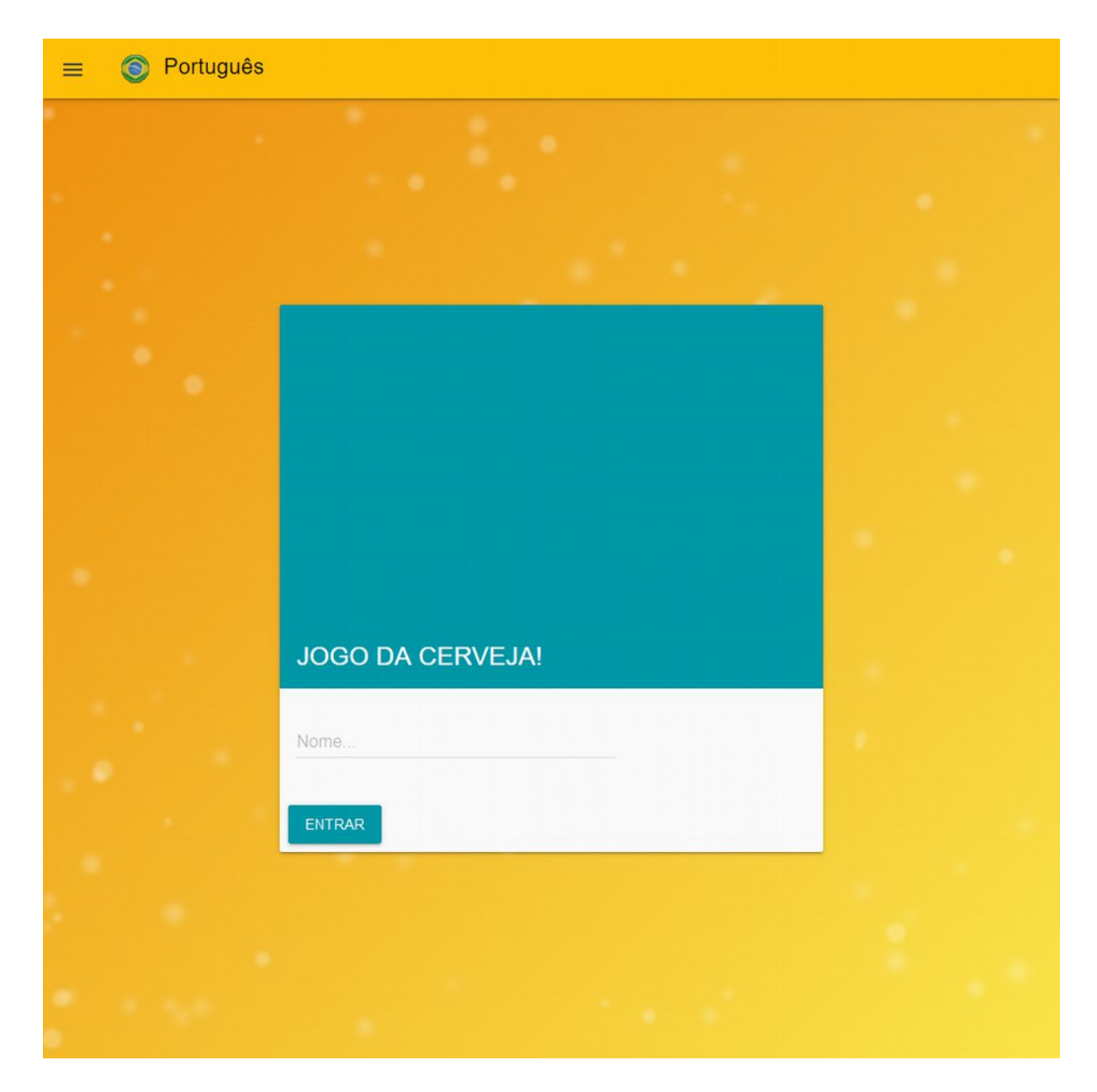

**Figura 8 - Tela de** *login* **Fonte: autoria própria.**

## 5.4.6 Tela de Seleção de Jogo ou Relatório

Após o jogador efetuar *login* no jogo, ele vê a tela da Figura 9, onde constam os jogos e relatórios publicados pelo professor, podendo escolher em qual jogo entrar ou qual relatório visualizar.

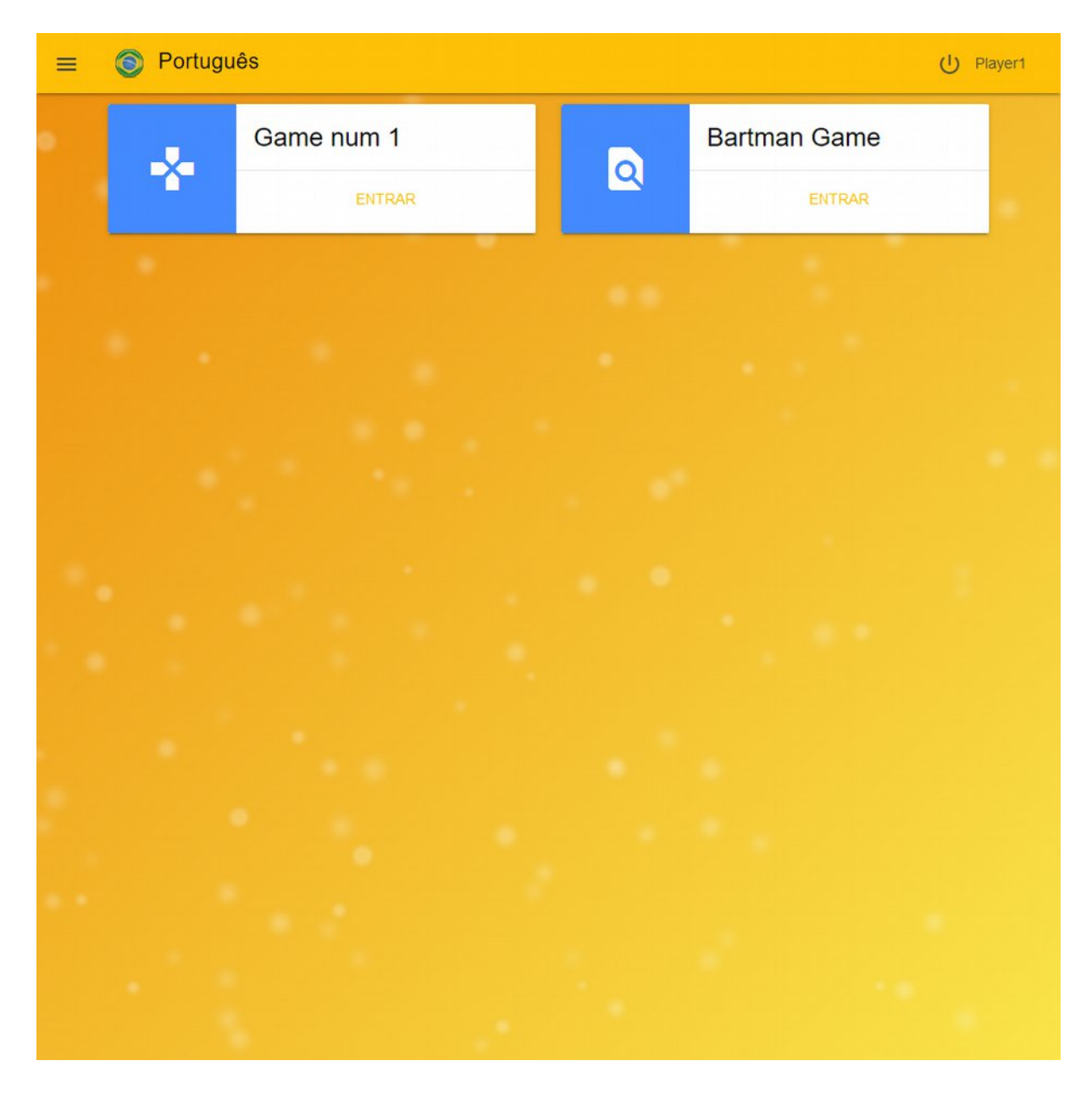

**Figura 9 - Tela de escolha de jogo ou relatório Fonte: autoria própria.**

5.4.7 Tela de Jogo

Ao entrar no jogo, o jogador é saudado por uma tela com instruções específicas para sua posição na cadeia de produção, exibida na Figura 10. A tela pode ser revisitada a qualquer momento, durante a partida, ao se pressionar o botão de ajuda.

|        |                                                                                                    | Português                                                                                                    |                                        |              |    |    |    |      |      | ajuda                                                                                                    | $(1)$ Player1 |
|--------|----------------------------------------------------------------------------------------------------|----------------------------------------------------------------------------------------------------|----------------------------------------|--------------|----|----|----|------|------|----------------------------------------------------------------------------------------------------|---------------|
|        | <b>Varejis</b>                                                                                                    |                                                                                                    | Bem-vindo ao Jogo da Cerveja, Player1! |              |    |    |    |      |      |                                                                                                    | ayer4         |
|        |                                                                                                    |                                                                                                    |                                        |              |    |    |    |      |      | Você vai fazer parte da cadeia de suprimentos deste nobre produto, composta pelo fabricante (Player4), pelo distribuidor (Player3), |               |
|        |                                                                                                    |                                                                                                    |                                        |              |    |    |    |      |      |                                                                                                    |               |
|        |                                                                                                    | pelo atacadista (Player2) e pelo varejista (você), todos interessados em garantir que o consumidor consiga ter acesso à sua<br>cervejinha, ao menor custo possível. |                                        |              |    |    |    |      |      |                                                                                                    |               |
|        |                                                                                                    |                                                                                                    |                                        |              |    |    |    |      |      | O jogo vai ocorrer por 50 rodadas, que agui chamamos de semanas. Você vai começar com um estogue de 10 cervejas. Seu cliente, o     |               |
|        |                                                                                                    |                                                                                                    |                                        |              |    |    |    |      |      |                                                                                                    |               |
|        | consumidor, fará pedidos todas as semanas e você deverá atendê-los da melhor forma possível. Haverá contabilização do volume de<br>pedido que você deixou de atender na semana. É claro que você nunca vai poder despachar uma quantidade superior de cerveja do |                                                                                                    |                                        |              |    |    |    |      |      |                                                                                                    | firmação de   |
| Semana | <b>Estoque</b>                                                                                                    |                                                                                                    |                                        |              |    |    |    |      |      |                                                                                                    | edição pelo   |
|        | inicial                                                                                                    | que tem em estoque no momento.                                                                                                    |                                        |              |    |    |    |      |      | tacadista                                                                                                    |               |
| 11     | 20                                                                                                    | Você pode incorrer em dois tipos distintos de custos, que jamais ocorrem simultaneamente; nas semanas em que sobrar estoque, você                                   |                                        |              |    |    |    |      |      |                                                                                                    | 70            |
| 12     | 20                                                                                                    | terá custos de manutenção de estoque, que, para os fins da simulação, são equivalentes a [0.5 x quantidade em estoque no fim da                                     |                                        |              |    |    |    |      |      |                                                                                                    | 10            |
| 13     | 20                                                                                                    | semana]. No caso de não ter conseguido atender à demanda, o custo será de [1 x a quantidade que deixou de ser atendida].                                            |                                        |              |    |    |    |      |      |                                                                                                    | 10            |
| 14     | 20                                                                                                    |                                                                                                    |                                        |              |    |    |    |      |      |                                                                                                    | 10            |
| 15     | 20                                                                                                    | Com base em sua estratégia de manutenção de estogues (baixos o suficiente para que os custos de manutenção de estogue não                                           |                                        |              |    |    |    |      |      |                                                                                                    | 10            |
| 16     | 20                                                                                                    | escapem ao controle, mas altos o suficiente para não incorrer em custos elevados de não atendimento), você fará os seus pedidos ao<br>10                            |                                        |              |    |    |    |      |      |                                                                                                    |               |
| 17     | 20                                                                                                    | atacadista. Assim que você fizer o seu pedido, vai receber uma confirmação da quantidade que o atacadista está efetivamente<br>10                                   |                                        |              |    |    |    |      |      |                                                                                                    |               |
| 18     | 20                                                                                                    | despachando, afinal, ele vai confirmar o envio apenas do que tiver em estoque. O restante será enviado posteriormente. Lembre-se<br>10                              |                                        |              |    |    |    |      |      |                                                                                                    |               |
| 19     | 20                                                                                                    | que entre o despacho pelo atacadista e a incorporação ao seu estoque decorrerá um lead time de 2 semanas. Para que, no iníco do<br>10                               |                                        |              |    |    |    |      |      |                                                                                                    |               |
| 20     | 20                                                                                                    | 10<br>jogo, você não tenha que ficar esperando muito tempo antes de receber alguma cerveja do atacadista, gentilmente, já pré-agendamos                             |                                        |              |    |    |    |      |      |                                                                                                    |               |
| 21     | 20                                                                                                    | 10<br>o envio de alguma mercadoria que está a caminho. Você vai receber 5 cervejas por semana ao longo das próximas 2 semanas, antes                                |                                        |              |    |    |    |      |      |                                                                                                    |               |
| 22     | 20                                                                                                    | que os pedidos que você mesmo realizar comecem a chegar, tá?                                                                                                    |                                        |              |    |    |    |      |      |                                                                                                    | 10            |
| 23     | 20                                                                                                    |                                                                                                    |                                        |              |    |    |    |      |      |                                                                                                    | 11            |
| 24     | 20                                                                                                    | Bom jogo pra você! Divirta-se!                                                                                                    |                                        |              |    |    |    |      |      |                                                                                                    | 10            |
| 25     | 20                                                                                                    |                                                                                                    |                                        |              |    |    |    |      |      |                                                                                                    | 10            |
| 26     | 21                                                                                                    | <b>ENTENDI</b>                                                                                                    |                                        |              |    |    |    |      |      |                                                                                                    |               |
| 27     | 21                                                                                                    |                                                                                                    |                                        |              |    |    |    |      |      |                                                                                                    | 10            |
| 28     | 21                                                                                                    | 10                                                                                                    | 10 <sub>10</sub>                       | $\mathbf{0}$ | 11 | 10 | 10 | 0.00 | 5.50 | 10 <sub>10</sub>                                                                                                    | 10            |
| 29     | 21                                                                                                    | 10                                                                                                    | 10                                     | $\mathbf{0}$ | 11 | 10 | 10 | 0.00 | 5.50 | 10                                                                                                    | 10            |
| 30     | 21                                                                                                    | 10                                                                                                    | 10                                     | $\circ$      | 11 | 10 | 10 | 0.00 | 5.50 | 10                                                                                                    | 10            |
| 31     | 21                                                                                                    | 10                                                                                                    | 10                                     | $\mathbf{0}$ | 11 | 10 | 10 | 0.00 | 5.50 | 10                                                                                                    | 10            |
| 32     | 21                                                                                                    | 10                                                                                                    | 10                                     | $\Omega$     | 11 | 10 | 10 | 0.00 | 5.50 | 10                                                                                                    | 10            |
| 33     | 21                                                                                                    | 10                                                                                                    | 10                                     | $\mathbf{0}$ | 11 | 10 | 10 | 0.00 | 5.50 | 10                                                                                                    | 10            |
| 34     | 21                                                                                                    | 10                                                                                                    | 10                                     | $\mathbf{0}$ | 11 | 10 | 10 | 0.00 | 5.50 | 10                                                                                                    | 10            |
| 35     | 21                                                                                                    | 10                                                                                                    | 10                                     | $\theta$     | 11 | 10 | 10 | 0.00 | 5.50 | 10                                                                                                    | 10            |
| 36     | 21                                                                                                    | 10                                                                                                    | 10                                     | $\Omega$     | 11 | 10 | 10 | 0.00 | 5.50 | 10                                                                                                    | 10            |

**Figura 10 - Texto de ajuda Fonte: autoria própria.**

O jogo tem uma interface tabular, que exibe todas as ações, porém oferece um certo desafio para um jogador novato. A interface do jogo pode ser vista na Figura 11.

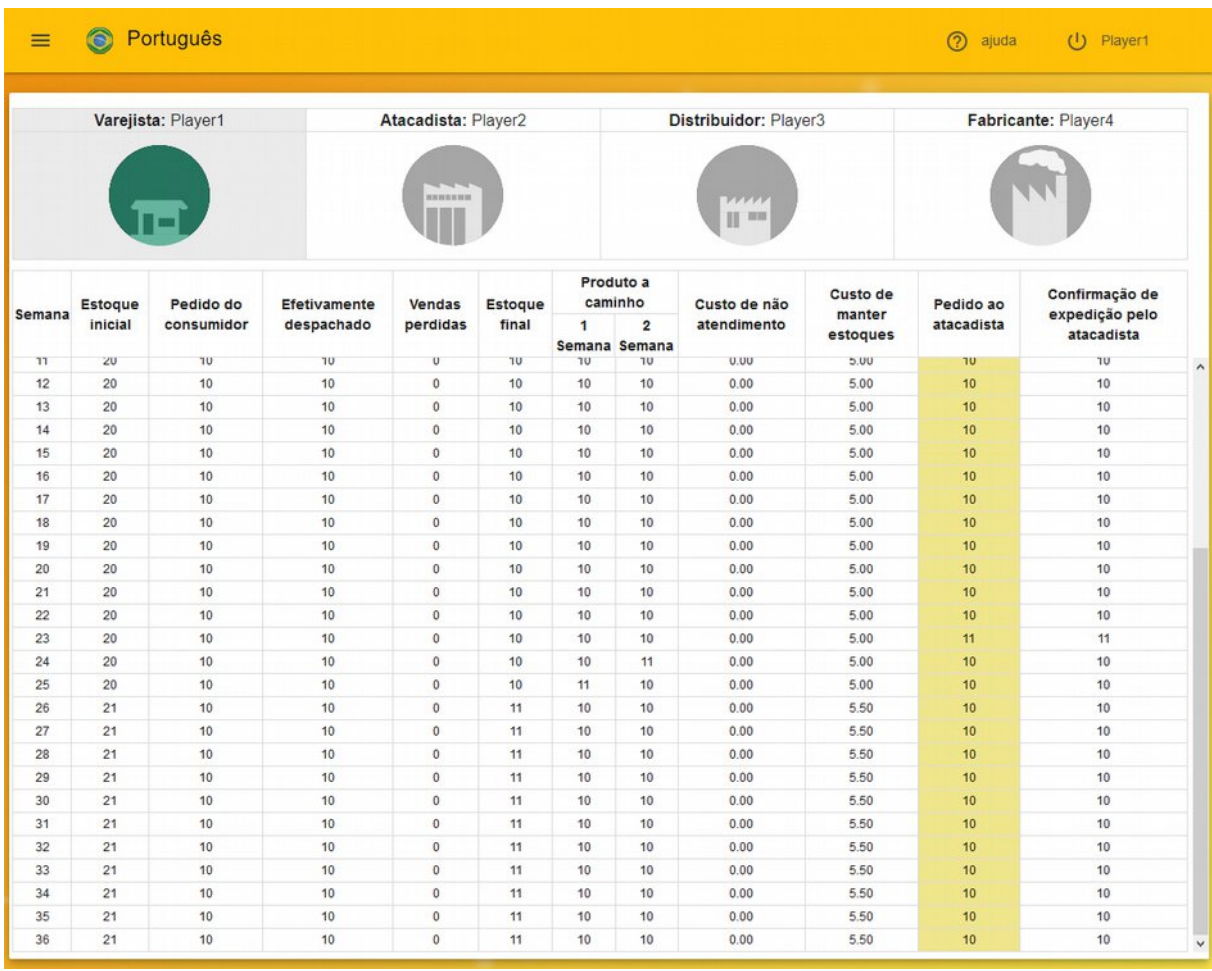

#### **Figura 11 - Tela principal do jogador Fonte: autoria própria.**

As colunas exibidas para cada jogador exibem pequenas variações de acordo com sua posição na cadeia, são elas:

- Varejista
	- o Semana
	- o Estoque inicial
	- o Pedido do consumidor
	- o Efetivamente despachado
	- o Vendas perdidas
	- o Estoque final
	- o Produto a caminho
	- o Custo de não atendimento
	- o Custo de manter estoques
	- o Pedido ao atacadista
- o Confirmação de expedição pelo atacadista
- Atacadista e Distribuidor (ambos os elos possuem tabelas exatamente com as mesmas colunas)
	- o Semana
	- o Estoque inicial
	- o Pedido do varejista
	- o Pedidos anteriores não atendidos
	- o Despacho esperado
	- o Efetivamente despachado
	- o Pedidos não atendidos na semana
	- o Estoque final
	- o Produto a caminho
	- o Custo de não atendimento
	- o Custo de manter estoques
	- o Pedido ao distribuidor (no caso do atacadista) ou ao fabricante (no caso do distribuidor)
	- o Confirmação de expedição pelo distribuidor (no caso do atacadista) ou pelo fabricante (no caso do distribuidor)
- Fabricante
	- o Semana
	- o Estoque inicial
	- o Pedido do distribuidor
	- o Pedidos anteriores não atendidos
	- o Despacho esperado
	- o Efetivamente despachado
	- o Pedidos não atendidos na semana
	- o Estoque final
	- o Produzindo
	- o Custo de não atendimento
	- o Custo de manter estoques
	- o Quantidade produzida

Durante a vez do jogador jogar, o jogo também o alerta, fazendo com que o jogo fique mais dinâmico e o professor possa acompanhar quem está na vez, caso prefira ficar observando os monitores dos alunos no fundo da sala. O alerta é exibido na Figura 12. Nele, a linha correspondente à semana atual é destacada em azul e um sinal de exclamação aparece no canto superior esquerdo e fica tremendo.

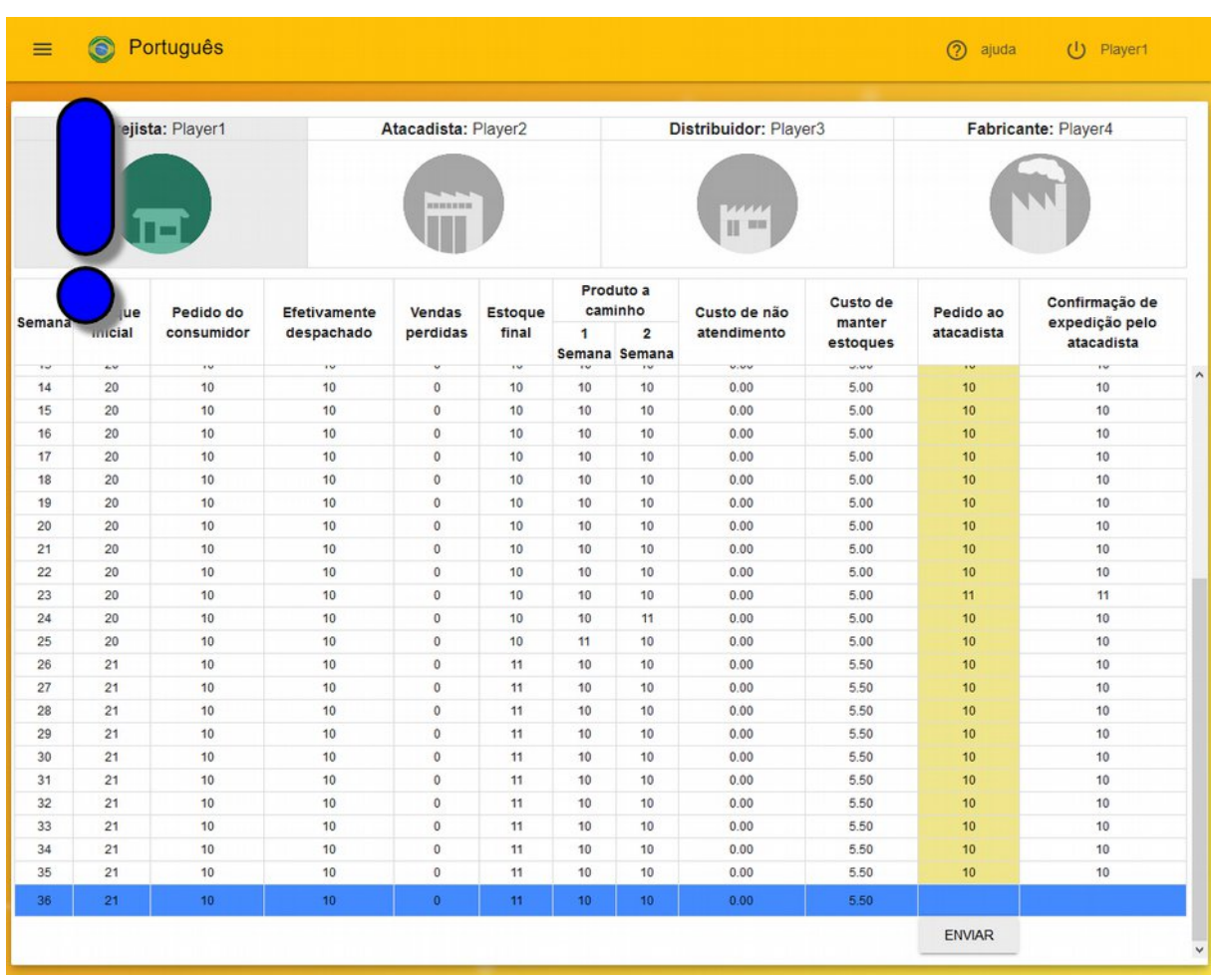

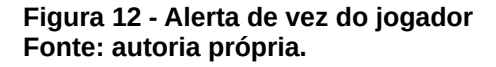

#### 5.4.8 Relatório

A tela de relatório que o usuário vê ao finalizar a partida é exibida na Figura 13, nela constam as informações de estoque e de pedidos de todos os jogadores, sendo o básico para análise do efeito chicote. Um relatório mais detalhado pode ser encontrado no CSV gerado no computador do professor.

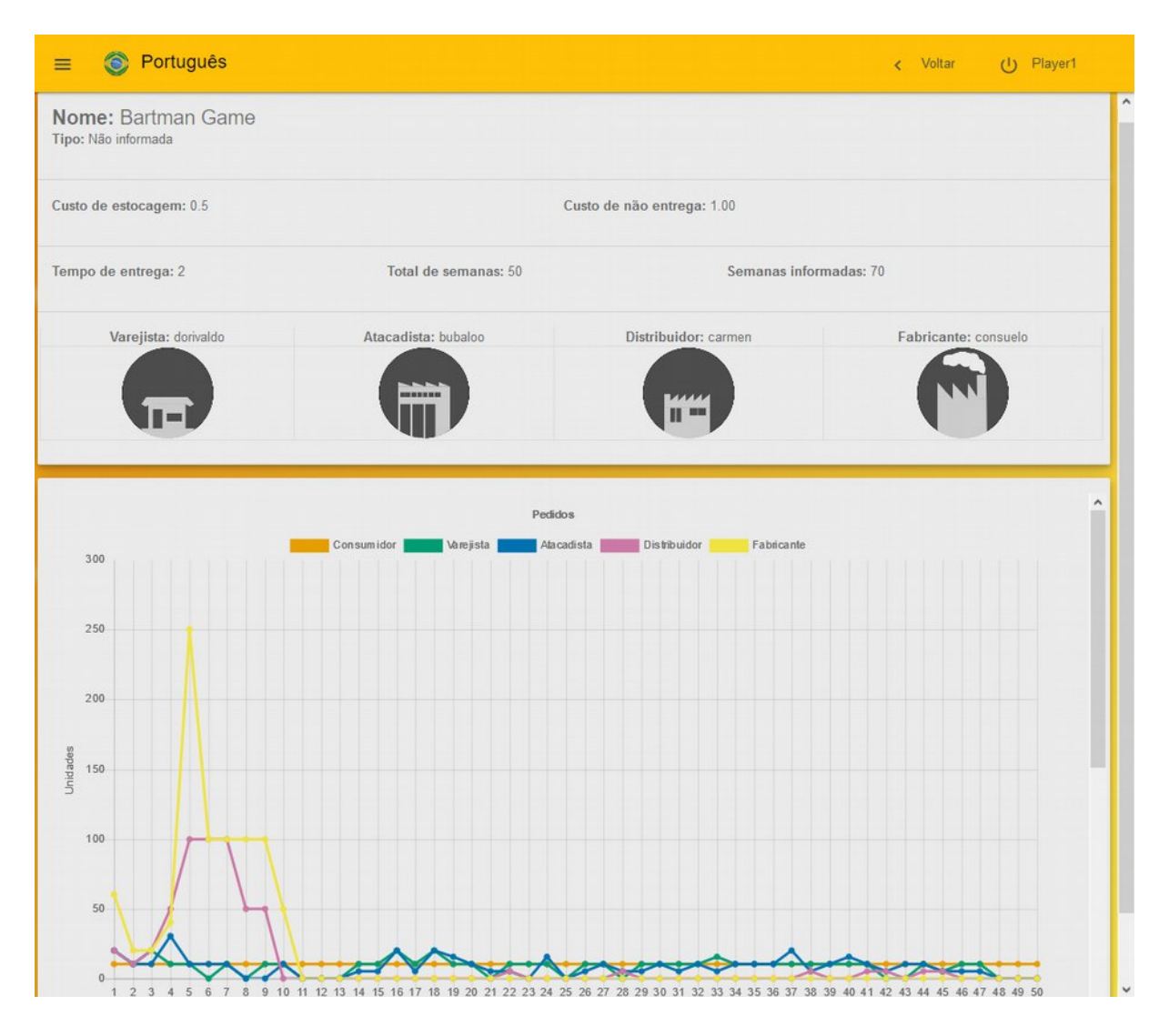

**Figura 13 - Tela de relatório Fonte: autoria própria.**

#### **6 VALIDAÇÃO**

Esta seção explica como foi feita a aplicação do jogo, o formulário usado para avaliar a experiência do usuário, relatório de como aconteceu a aplicação e análise dos resultados.

#### 6.1 RELATÓRIO DA APLICAÇÃO

O jogo foi aplicado em uma turma de segundo período do curso de Bacharelado em Sistemas de Informação da Universidade Tecnológica Federal do Paraná (UTFPR) na disciplina de Fundamentos de Sistemas de Informação, na qual o orientador leciona. O jogo foi aplicado sem nenhuma instrução prévia, confiando apenas na explicação embutida no jogo, no intuito de avaliar a eficácia das instruções presentes.

A sala foi dividida em três equipes jogando com as regras originais do jogo. Apesar da cadeia ser não informada muitas pessoas trabalharam em conjunto.

Alguns alunos, testando os limites do sistema, e por falta de compreensão inicial das mecânicas do jogo, excederam a capacidade de um inteiro de 32 bits, causando um comportamento errático no jogo em que participavam. Um limite não foi imposto anteriormente, pois havia o interesse em permitir jogadas livremente. Entretanto, a imposição de tal limitação se mostrou necessária. Os alunos em questão permaneceram engajados em compreender o jogo.

Um dos jogos prosseguiu normalmente até sua conclusão. Os outros dois, que foram aqueles em que a capacidade das variáveis foi excedida, não chegaram a conclusão programada, devido ao tempo disponível e aos problemas técnicos. Os alunos que fizeram parte desses jogos foram os que tiveram maior dificuldade em compreender, inicialmente, as mecânicas do jogo.

Foi aplicado um questionário na turma no dia seguinte à execução do jogo, posteriormente à explicação do professor sobre o efeito chicote e à discussão dos resultados.

O questionário consistia em oito perguntas e foi respondido por 12 alunos. A seguir, são apresentadas as perguntas e as respostas obtidas, em números absolutos e percentuais:

- Já havia estudado sobre o efeito chicote?
	- o Sim (1 resposta 8,3%)
	- o Não (11 respostas 91,7%)
- Qual era seu entendimento do conceito de efeito chicote antes do jogo? (Escala de 1 a 5, entre "Nenhum" e "Abrangente").
	- o 1 "Nenhum" (7 respostas 58,3%)
	- o 2 (2 repostas 16,7%)
	- o 3 (2 repostas 16,7%)
	- o 4 (1 reposta 8,3%)
	- o 5 "Abrangente" (0 respostas 0%)
- O jogo auxiliou na compreensão do efeito chicote? (Escala de 1 a 5, entre "Não ajudou nada" e "Ajudou muito").
	- o 1 "Não ajudou nada" (0 respostas 0%)
	- o 2 (0 respostas 0%)
	- o 3 (3 respostas 25%)
	- o 4 (3 respostas 25%)
	- o 5 "Ajudou muito" (6 respostas 50%)
- Foi fácil utilizar o jogo? (Escala de 1 a 5, entre "Difícil" e "Fácil").
	- o 1 "Difícil" (0 respostas 0%)
	- o 2 (2 respostas 16,7%)
	- o 3 (2 respostas 16,7%)
	- o 4 (5 respostas 41,7%)
	- o 5 "Fácil" (3 respostas 25%)
- Você já utilizou outro jogo da cerveja?
	- o Sim (0 respostas 0%)
	- o Não (12 respostas 100%)
- Se sua resposta foi sim no item anterior, rateie sua experiência em relação a ele (Escala de 1 a 5, entre "Pior" e "Melhor").
	- o 1 "Pior" (0 respostas 0%)
	- o 2 (0 respostas 0%)
	- o 3 (1 resposta 100%)
	- o 4 (0 respostas 0%)
	- o 5 "Melhor" (0 respostas 0%)
- De maneira geral, o que achou do jogo? (Escala de 1 a 5, entre "Ruim" e "Ótimo").
	- o 1 "Ruim" (0 respostas 0%)
	- o 2 (1 resposta 8,3%)
	- o 3 (4 respostas 33,3%)
	- o 4 (4 respostas 33,3%)
	- o 5 "Ótimo" (3 respostas 25%)
- Caso tenha alguma sugestão de melhoria para essa implementação do Jogo da Cerveja, escreva-a no campo abaixo.
	- o Campo aberto.

As respostas discursivas da última questão do questionário estão presentes no Anexo A, para consulta.

## 6.3 DISCUSSÃO DOS RESULTADOS

O objetivo do jogo era auxiliar na compreensão do efeito chicote e introduzir uma aula sobre como otimização local pode levar a um pior resultado global e como o fluxo de informações possibilita uma melhora nos resultados. Usando o questionário foi possível perceber que, em sua maioria, os alunos sentiram que o jogo auxiliou na compreensão do conteúdo.

Foi possível ver, também, a importância dessa aula, já que a quase totalidade dos alunos não conhecia o efeito. A simulação permitiu que eles vissem como algo aparentemente simples, como um pedido de mercadorias, leva a um comportamento complexo quando as informações disponíveis são limitadas.

Perguntando especificamente sobre o jogo, a maioria achou fácil utilizá-lo, dando nota 4 ou 5. Porém, acreditamos que a ausência de instruções mais claras no início e o problema com a quantidade de pedidos que, em alguns casos extrapolou a capacidade de armazenamento da variável designada, levou à uma percepção levemente negativa ou neutra mostrada pelos demais.

O campo de sugestões demonstra um problema com o entendimento do jogo, seus objetivos e campos.

De posse destes resultados, foi estabelecido um limite máximo para pedidos de compra em 1000 unidades por jogada. Também se percebeu que era necessária uma reformulação da ajuda, fazendo com que seja possível colocar um vídeo escolhido pelo professor para complementar os textos de instruções. Decidiu-se incluir a possibilidade de o professor indicar um link para um vídeo a ser inserido no arquivo de localização, tornando possível que cada idioma tenha um vídeo específico.

O professor Alexandre Reis Graeml se dispôs a fazer um vídeo explicativo em português e inglês para complementar as instruções, que posteriormente será agregado à versão de distribuição do software.

## **7 CONCLUSÃO**

Como mostrado pela pesquisa por outras implementações do jogo da cerveja, havia espaço para uma implementação que não dependesse da manutenção de uma organização, com a possibilidade de suportar múltiplos idiomas e múltiplas opções de customização.

Foi possível observar também que, mesmo com dois anos de diferença entre as pesquisas, não houve a criação de uma ferramenta livre para uso educacional que realmente pudesse ser versátil e amigável ao usuário, levando-nos a crer que uma implementação com as características incluídas neste trabalho pode vir a contribuir com a sociedade, ao prover uma nova opção de apoio ao ensino do efeito chicote, do fluxo de informações ao longo de cadeias de suprimento e temas correlatos.

Os resultados demonstrados com a aplicação do jogo e a avaliação por meio do questionário foram satisfatórios. Ajustes foram realizados após o teste do jogo com alunos reais, em uma turma da UTFPR. Com isso espera-se que esta implementação venha a ser útil para todos que queiram usá-la.

O novo jogo da cerveja, desenvolvido como resultado deste trabalho, encontra-se disponível and **no** *link*: https://github.com/henriquermonteiro/TheBeerGame/releases

A fim de expandir as possibilidades do jogo, foram observados alguns pontos, que ficam aqui indicados como possíveis trabalhos futuros:

- validação e reformulação da apresentação das instruções para os jogadores;
- extensão das possibilidades de customização disponíveis com tipos variados de cadeias de suprimentos e perfis de demanda;
- criação de jogadores virtuais autônomos para preencher vagas remanescentes nas cadeias;
- ampliação da quantidade de idiomas nativos, atualmente apenas inglês e português são ofertados;
- melhoria do sistema de localização para o tutorial e textos longos.
- realizar a avaliação do jogo com uma amostragem maior.

### **REFERÊNCIAS**

FACER, K. Computer games and learning: Why do we think it's worth talking about computer games and learning in the same breath? A discussion paper. **FutureLab**. 27 set. 2003.

GRAEML, A. R.; MARQUES, R. F. The Beer Game, an implementation for use over the Web. **Second World Conference on POM and 15th Annual POM Conference**, Cancun, Mexico, 30 abr. - 3 mai. 2004.

ILLICH, Ivan. **Sociedade sem escolas**: trad. de Lúcia Mathilde Endlich Orth. 7. ed. Petrópolis: Vozes. 1985.

LEE, Hau L; PADMANABHAN, V; WHANG, Seungjin. Information Distortion in a Supply Chain: The Bullwhip Effect. **Management Science**, dez. 2004, v. 50, p. 1875- 1886.

\_\_\_\_\_\_. The Bullwhip Effect In Supply Chains. **Sloan Management Review**, Spring 1997, v. 38, Issue 3, p. 93-102.

STERMAN, John D. Teaching Takes Off: Flight Simulators for Management Education "The Beer Game". **OR/MS Today**, oct. 1992, p. 40-44. Disponível em: <http://web.mit.edu/jsterman/www/SDG/beergame.html>. Acessado em: 13 nov. 2017.

RIEMER, Kay. The Beergame in business-to-business eCommerce courses - a teaching report. **21th Bled eConference eCollaboration: Overcoming Boundaries Through Multi-Channel Interaction**, Bled, Slovenia, 15 jun. - 18 jun., 2008.

\_\_\_\_\_\_. **The Beergame Portal**. The University of Sydney & The University of Münster. Disponível em: <http://www.beergame.org/the-game>. Acessado em: 13 nov. 2017.

SENGE, Peter M. **A Quinta Disciplina** - A Arte e A Prática da Organização Que Aprende. 20. ed. São Paulo: Best Seller. 2005.

VARGA, Cássia R. R.; ALMEIDA, Volia de C.; GERMANO, Carla M. R.; MELO, Débora G.; CHACHÁ, Silvana G. F.; SOUTO, Bernardino G. A.; FONTANELLA, Bruno J. B.; LIMA, Valéria V. Relato de Experiência: o Uso de Simulações no Processo de Ensino-aprendizagem em Medicina. **Revista Brasileira de Educação Médica**, 2009, v. 33, p. 291-297.

# **APÊNDICE A - DIAGRAM**

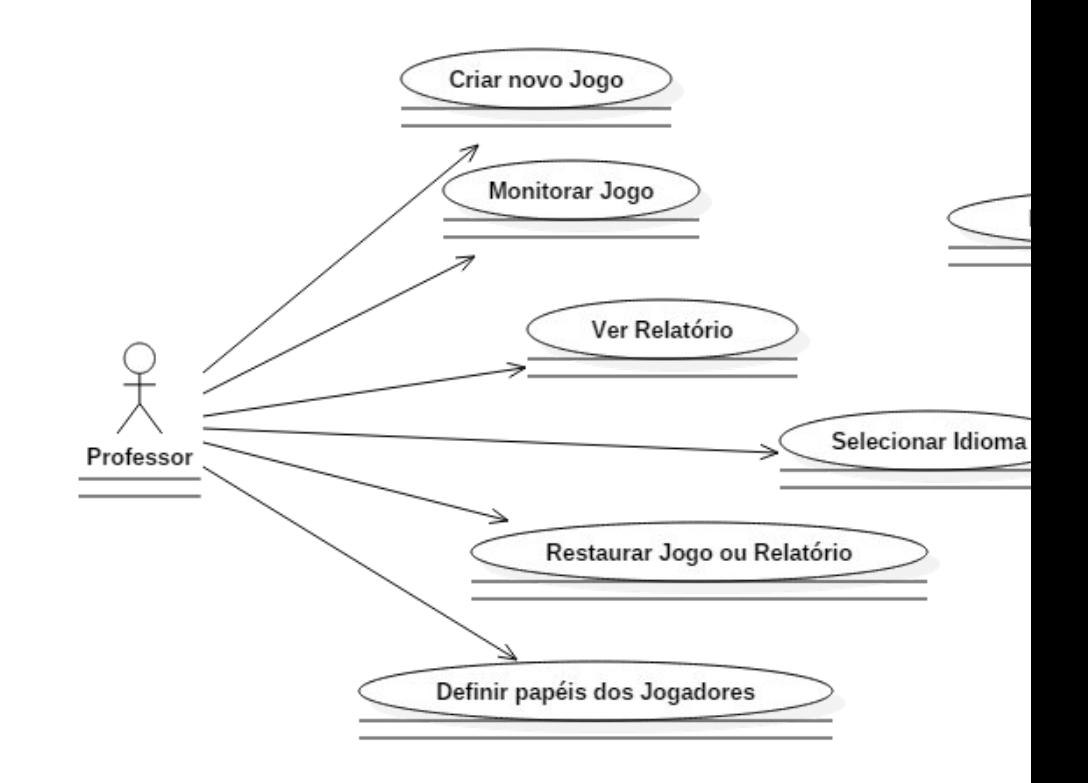

## **APÊNDICE B - DIAGRAMA DI**

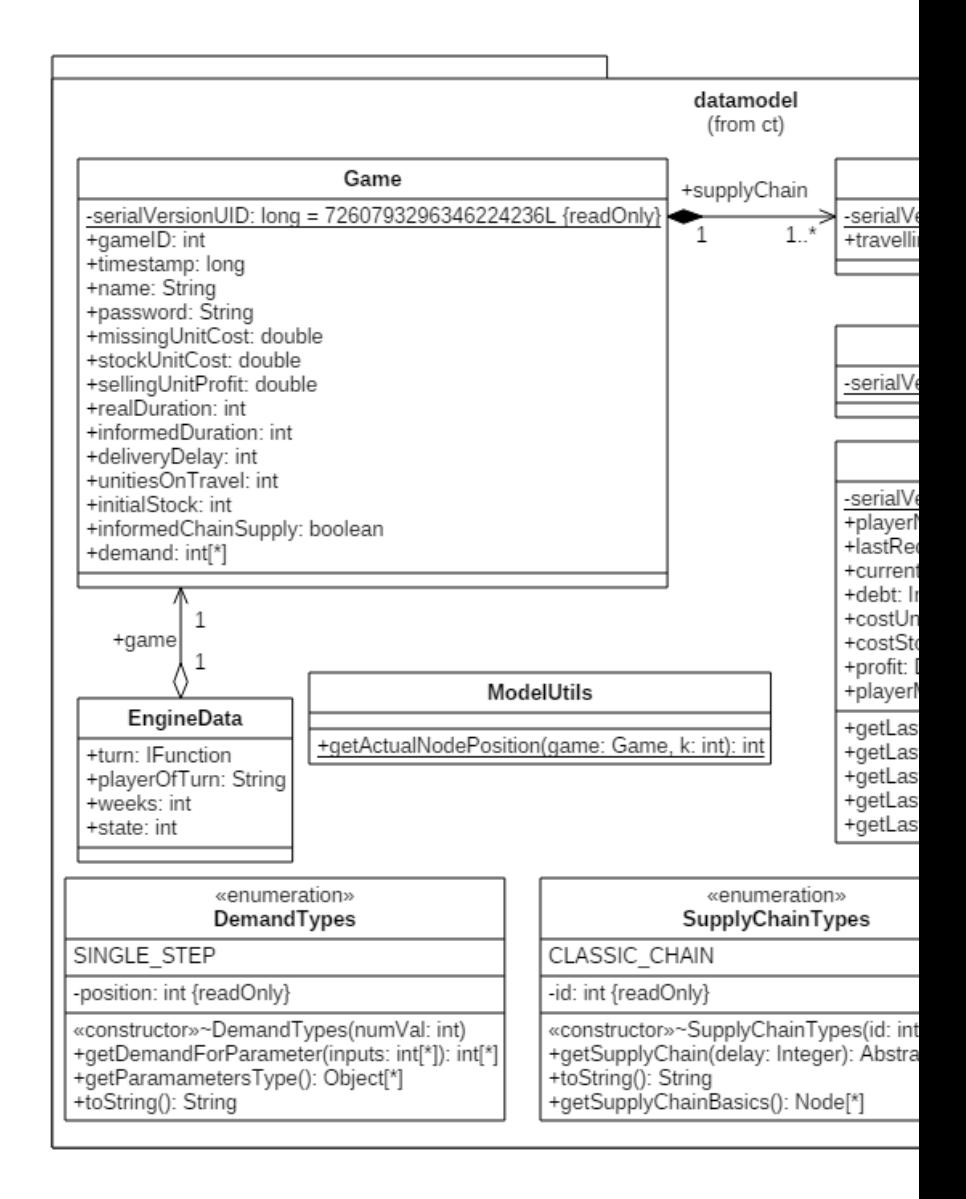

#### APÊNDICE C - DIAGRAMA DE CLASSE - PACOTE GAMECONTE

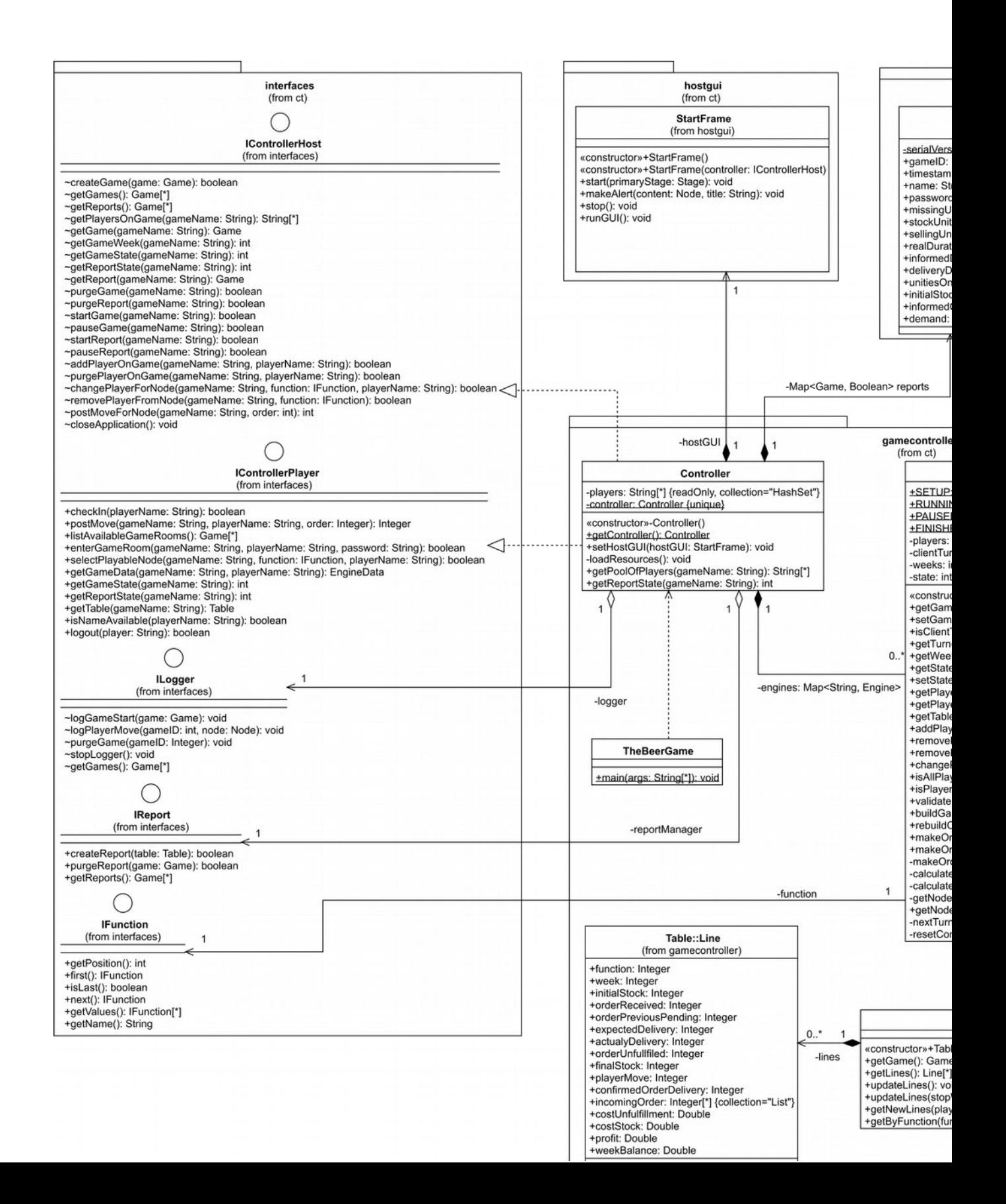

## APÊNDICE D – DIAGRAMA DE CLASSE – PACOTE HOSTG

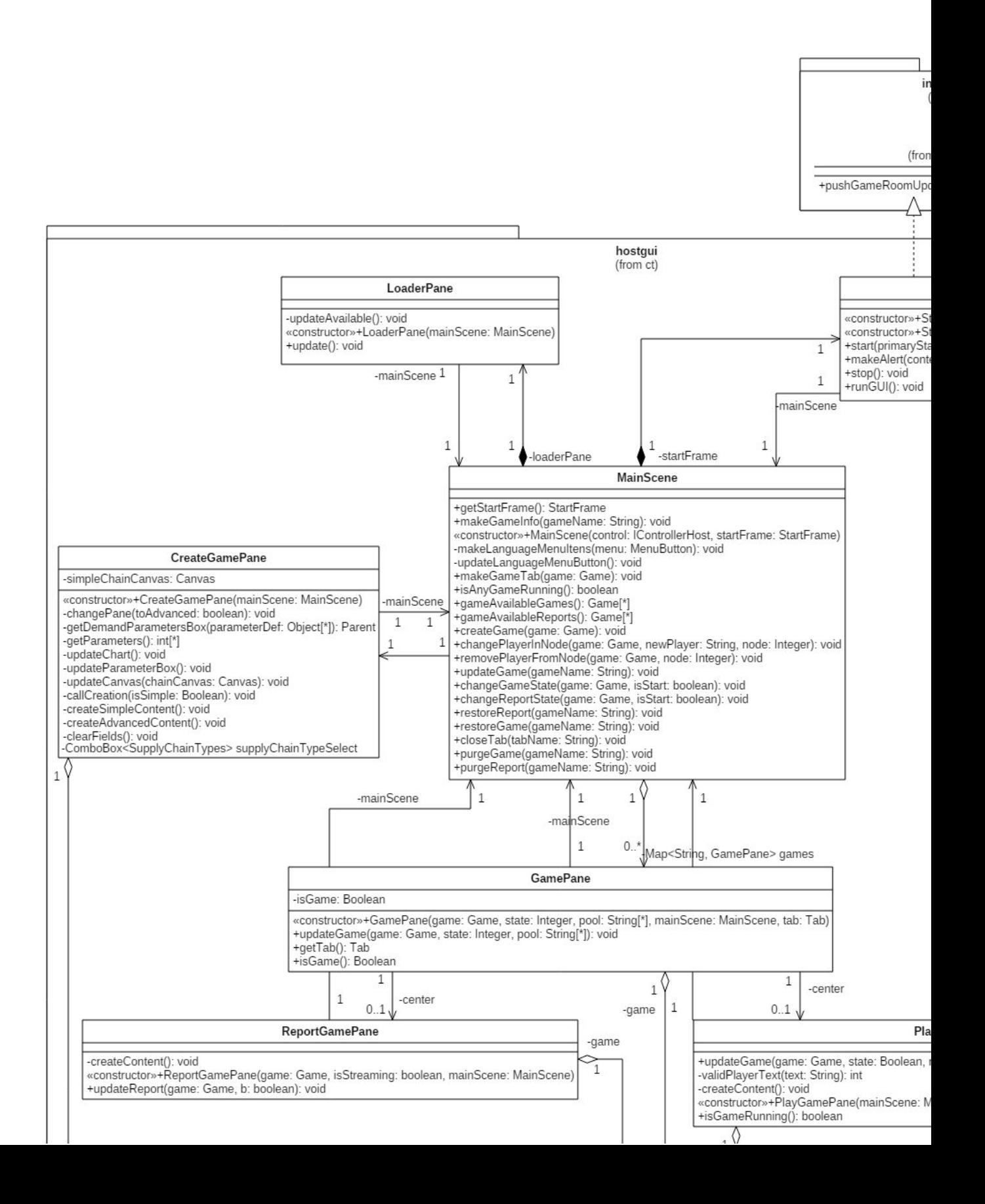

# **APÊNDICE E - DIAGRAMA DE**

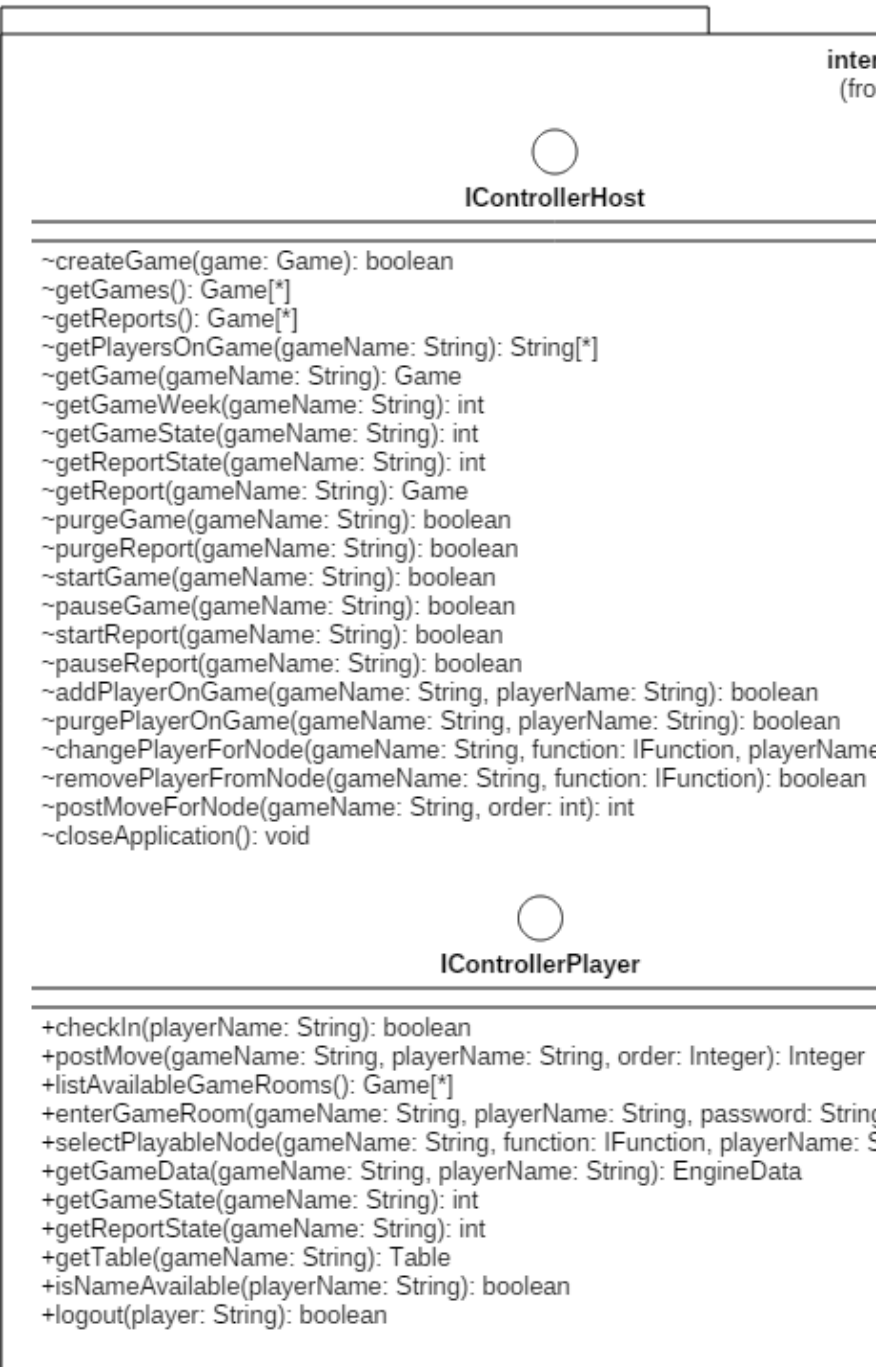

# APÊNDICE F - DIAGRAMA DE CLAS

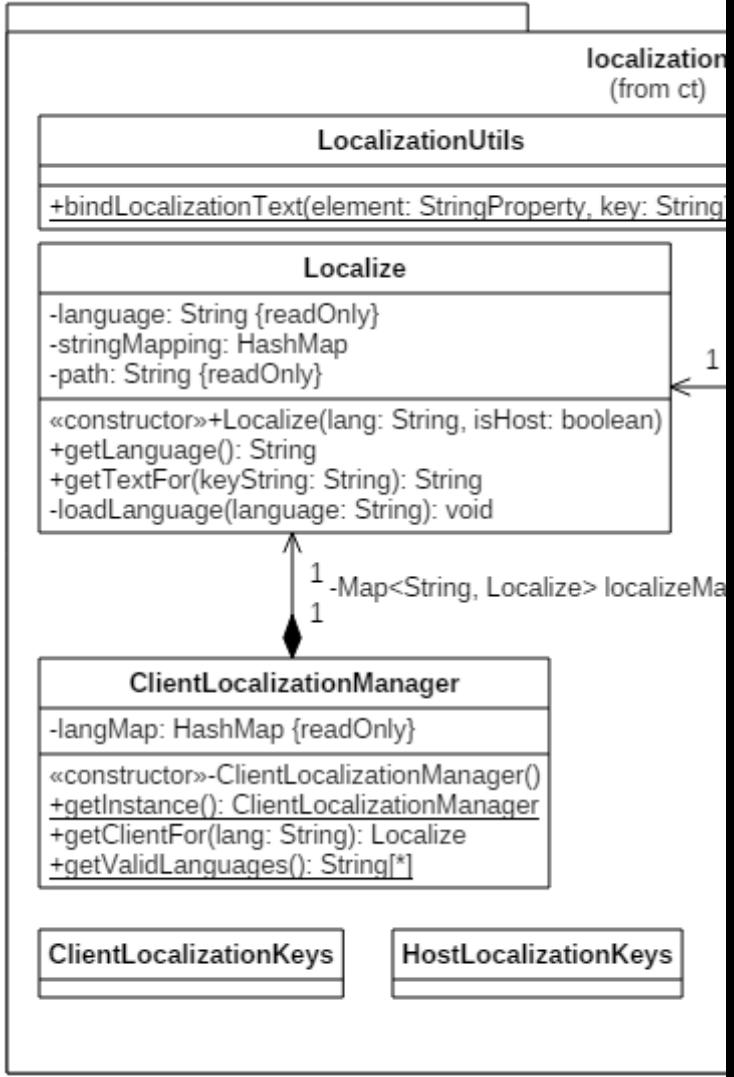

# **APÊNDICE G - DIAGRAMA DE CLAS**

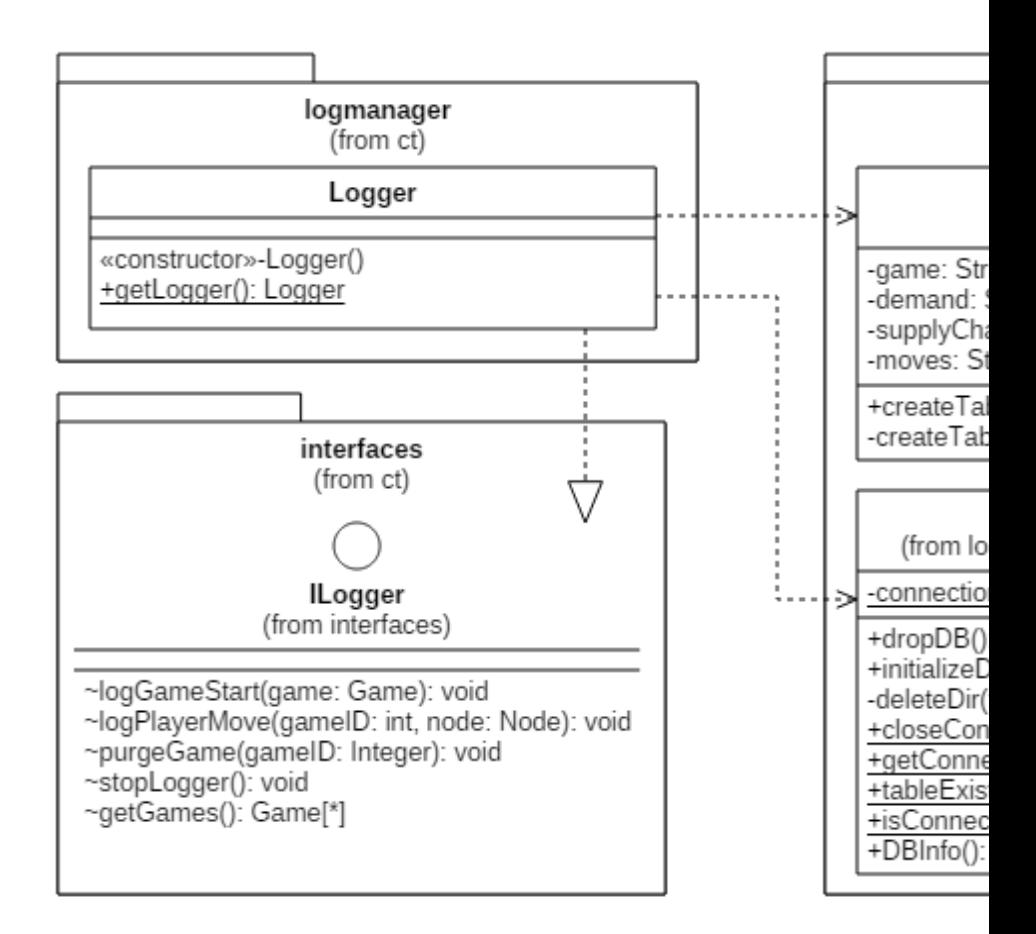

**APÊNDICE H - DIAGRAMA**
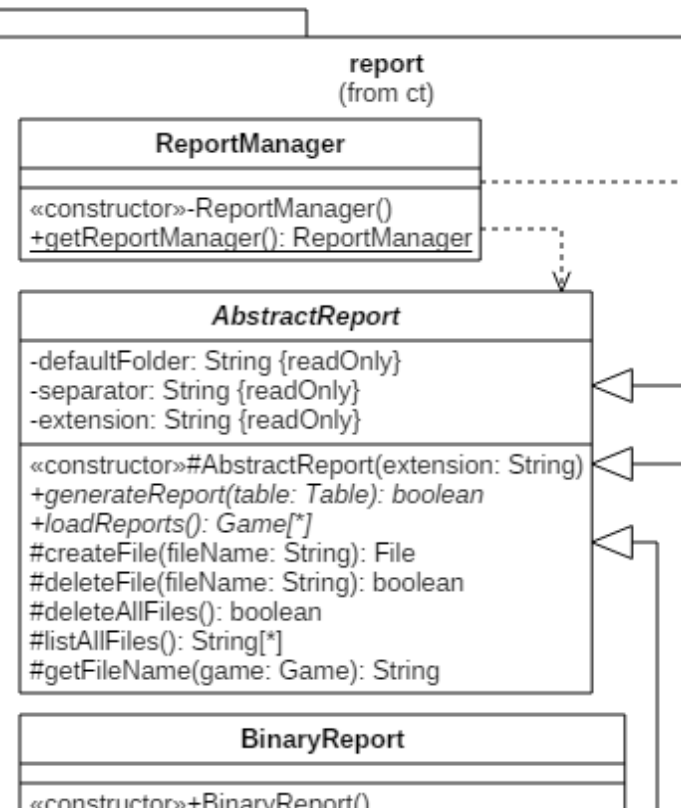

«constructor»+BinaryReport()<br>#readFile(fileName: String): byte[\*]<br>#writeFile(fileName: String, buffer: byte[\*]): boolean<br>-serialization(object: Serializable): byte[\*] -deserialization(buffer: byte[\*]): Object

#### **HTMLReport**

«constructor»+HTMLReport()<br>-replaceGameConfig(page: String, game: Game): String<br>-replaceNodeData(page: String, game: Game): String

#### **CSVReport**

«constructor»+CSVReport() world actors webority<br>-writeGameConfig(bw: BufferedWriter, game: Game): void<br>-writeClientData(bw: BufferedWriter, game: Game): void<br>-writeNodeData(bw: BufferedWriter, table: Table): void

## **APÊNDICE I - DIAGRAMA DE CLASSE - PACOTE WEBSERY**

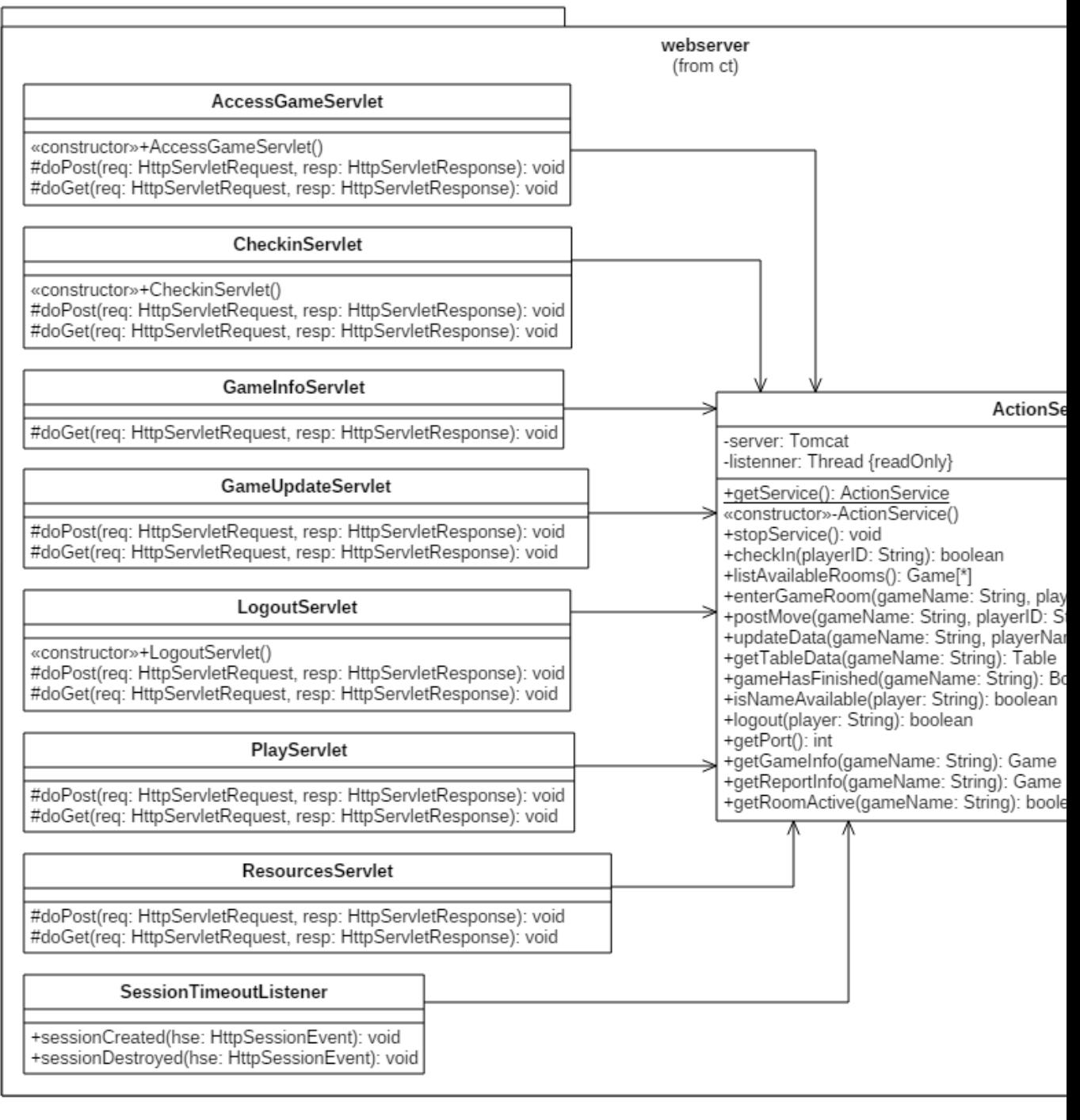

interface (from ct) **IControllerPI**<br>(from interfac

# **APÊNDICE J - DIA**

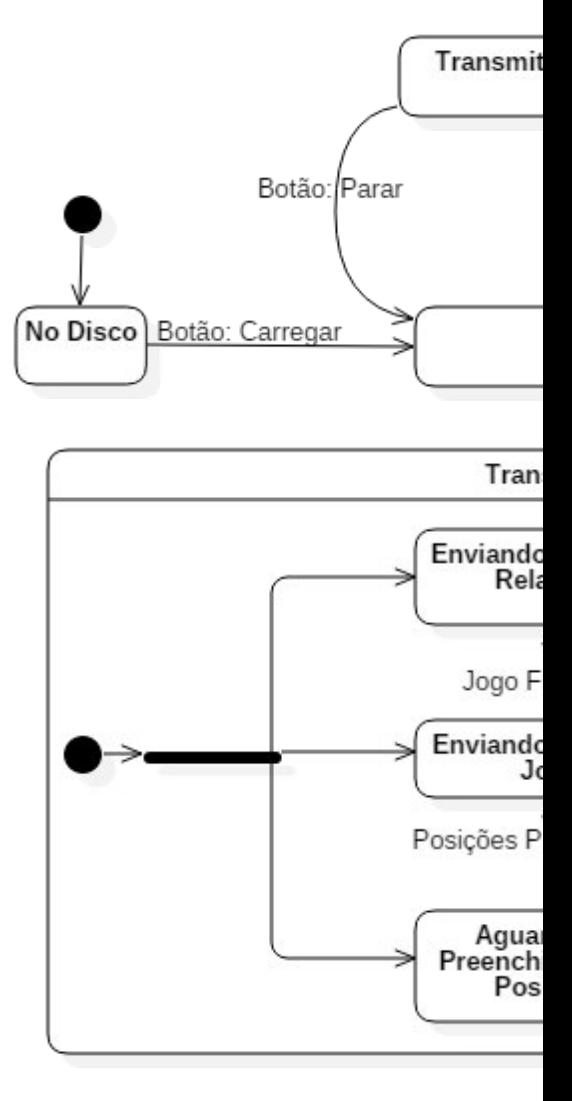

**APÊNDICE K - DI** 

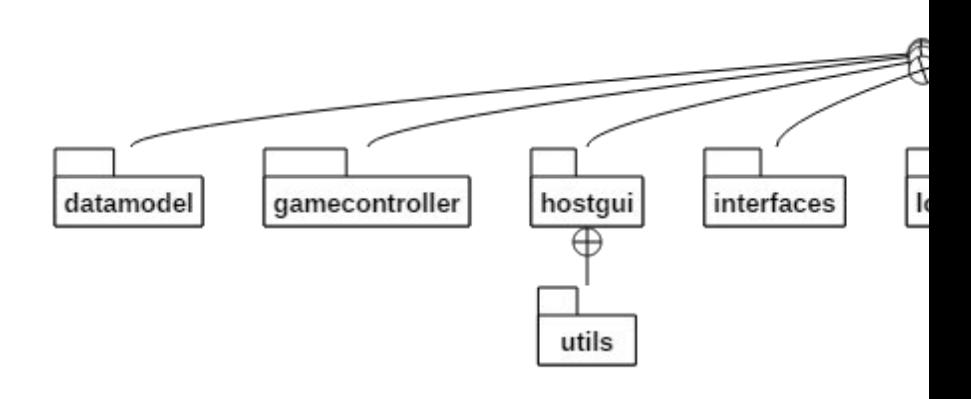

## **APÊNDICE L - DIAGRAMA D**

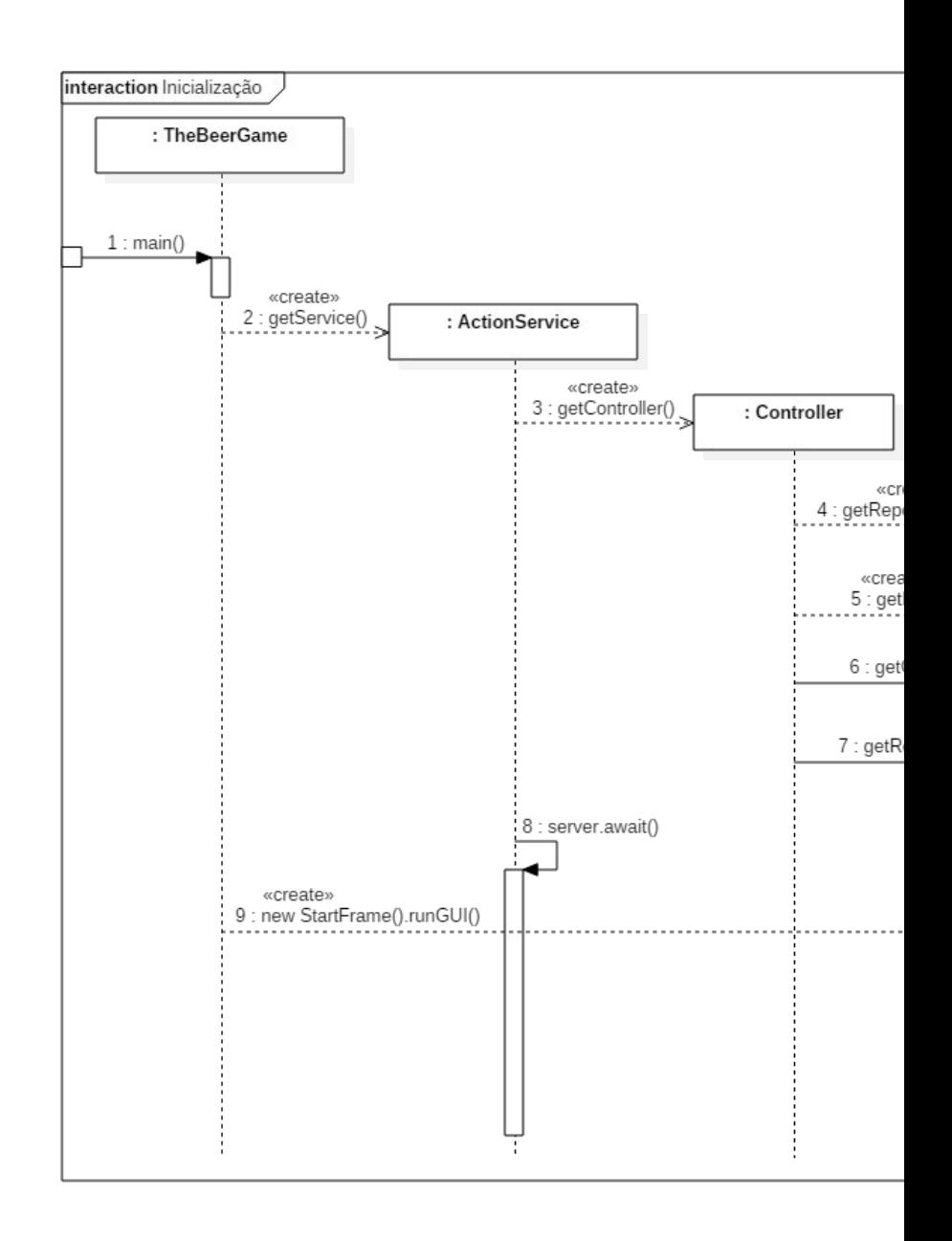

## **APÊNDICE M - DIAGRAMA**

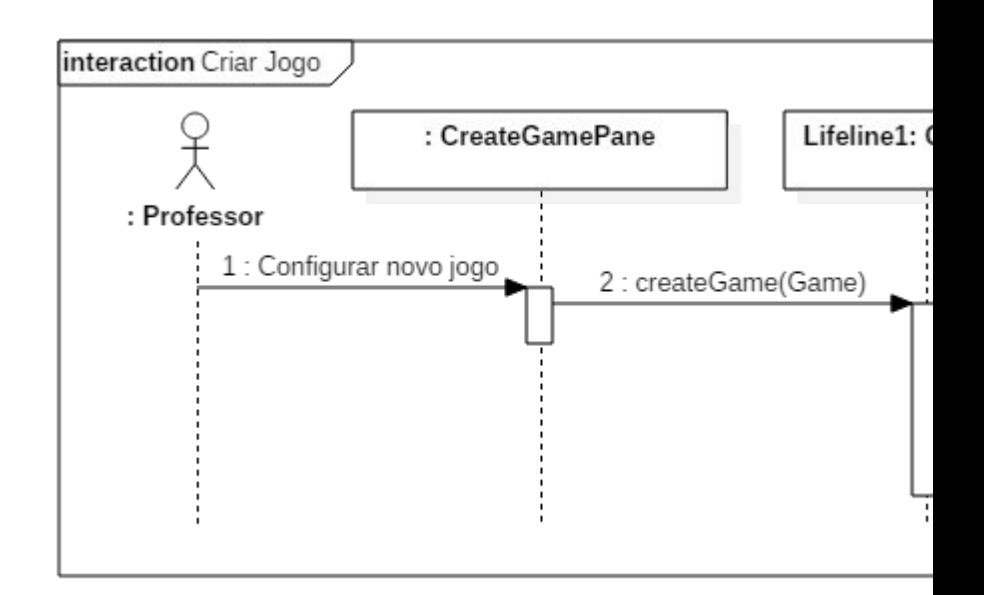

## **APÊNDICE N - DIAGRAM**

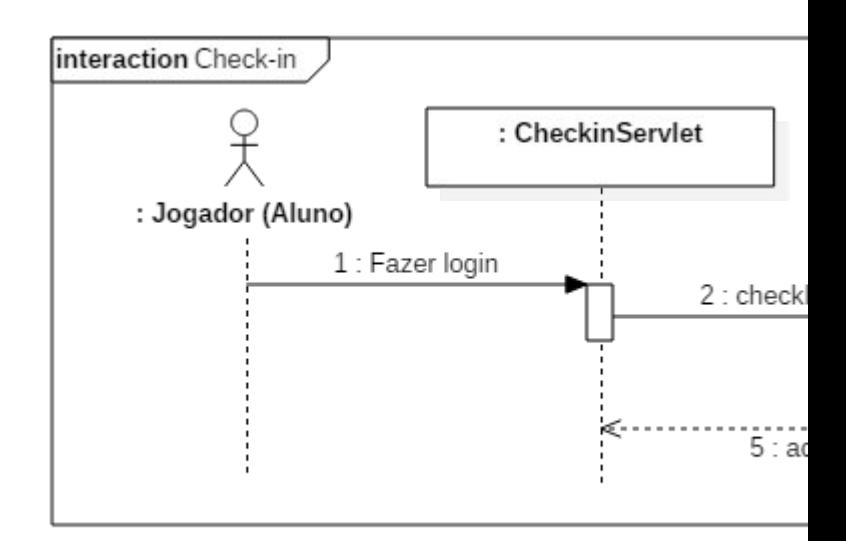

# **APÊNDICE O - DIAGRAMA DE**

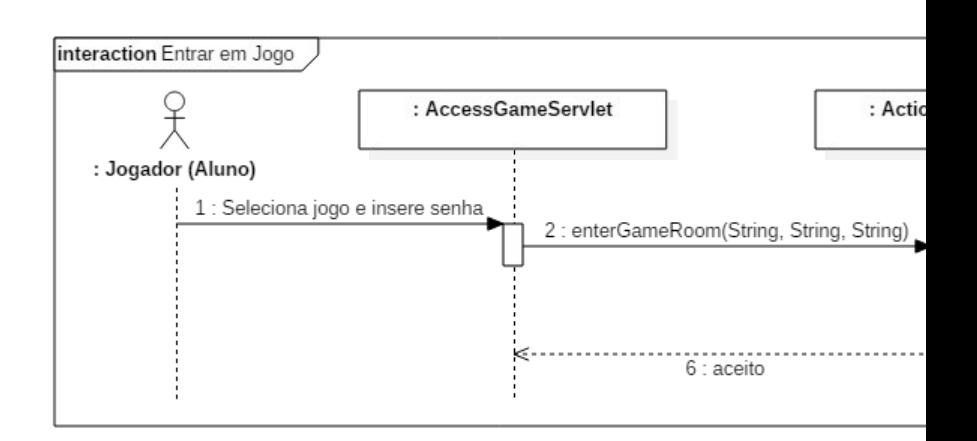

## **APÊNDICE P - DIAGRAMA D**

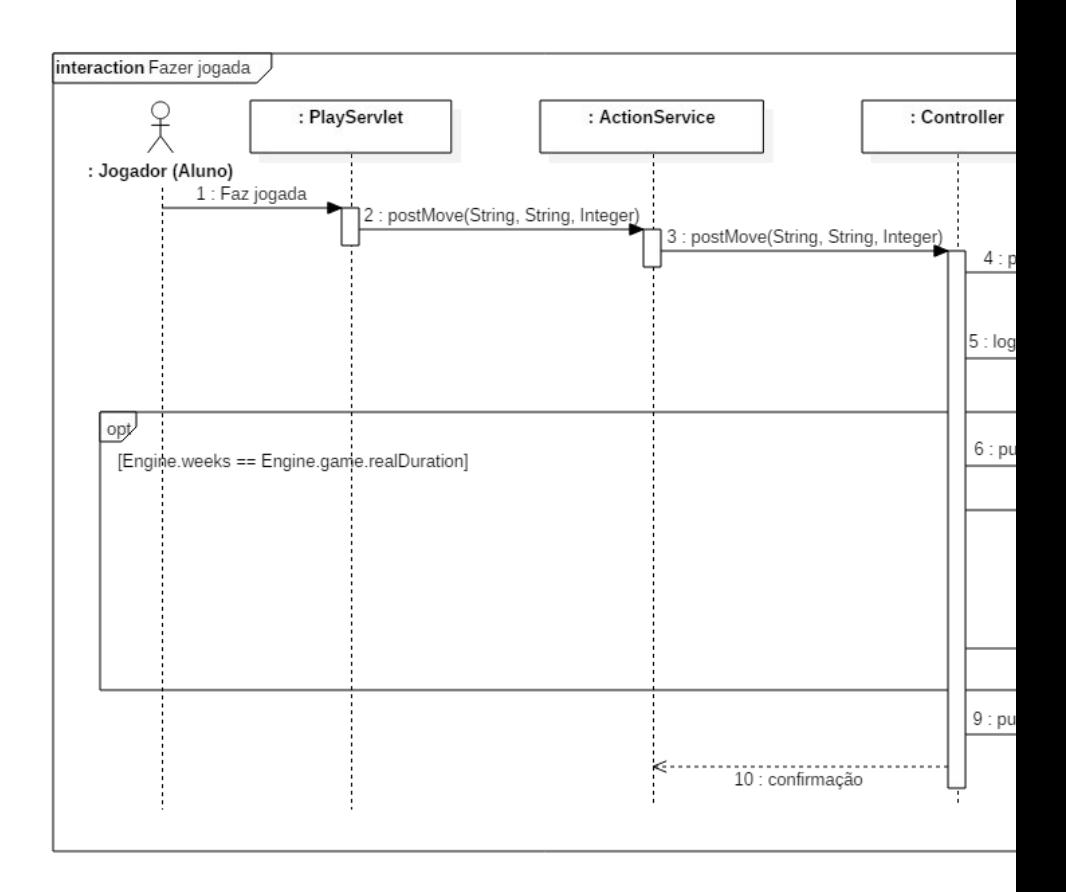

## **APÊNDICE Q - DIAGRAMA DE SI**

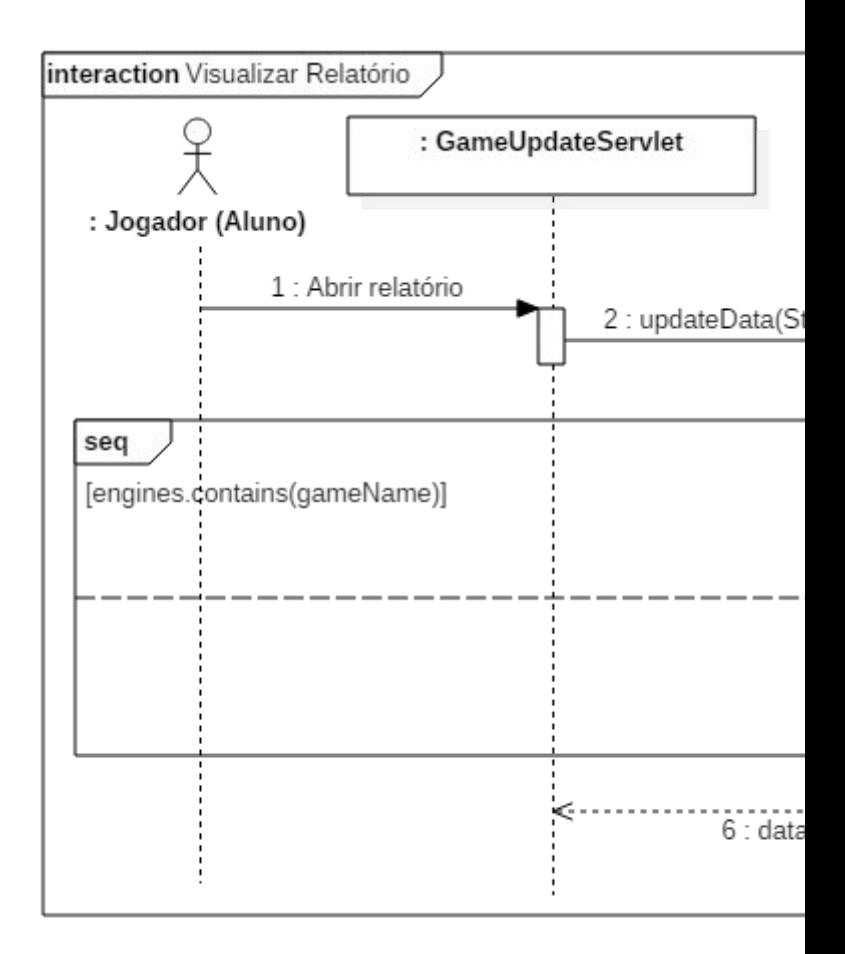

#### **ANEXO A – RESPOSTAS DO QUESTIONÁRIO**

## **Caso tenha alguma sugestão de melhoria para essa implementação do Jogo da Cerveja, escreva-a no campo abaixo.**

escrever as instruções num texto mais formatado, com negrito, p.ex. Ou em vários frames com poucas frases.

Mais clareza nas informações do jogo, talvez fosse interessante um montante de dinheiro para cada setor.

Deixar mais interessante no sentido de ser um jogo.

Não parece muito um jogo. Creio que se encontrarem atrativos maiores ficaria muito legal!

Melhorar as instruções de acordo com a função de cada componente do jogo, e torná-las mais "interativas" e dinâmicas.

Explicar melhor a proporção do jogo, no sentido de venda e revenda de acordo com a escala de solicitação de UM cliente, e não em escala de mercado real (por exemplo, o fabricante nao apenas vende para um distribuidor; o mesmo nao distribui apenas para um atacadista; e assim por diante). Ficou meio vaga essa proporção de venda

Seria interessante não ter acesso à informação dos outros participantes. Gerar demanda aleatoriamente.

Estabelecer uma forma do usuário poder entrar no mesmo jogo em que estava, caso tenha saído.